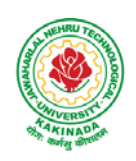

 **DEPARTMENT OF CSE - ARTIFICIAL INTELLIGENCE & DATA SCIENCE**

# **COURSE STRUCTURE AND SYLLABUS**

## **For UG – R20**

## **B. Tech - COMPUTER SCIENCE AND ENGINEERING with Specialization**

## **ARTIFICIAL INTELLIGENCE & DATA SCIENCE**

*(Applicable for batches admitted from 2020-2021)*

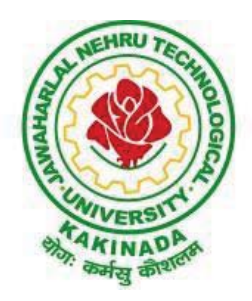

## **JAWAHARLAL NEHRU TECHNOLOGICAL UNIVERSITY KAKINADA KAKINADA - 533 003, Andhra Pradesh, India**

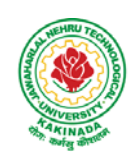

 **DEPARTMENT OF CSE - ARTIFICIAL INTELLIGENCE & DATA SCIENCE**

## **COURSE STRUCTURE**

### **I Year – I SEMESTER**

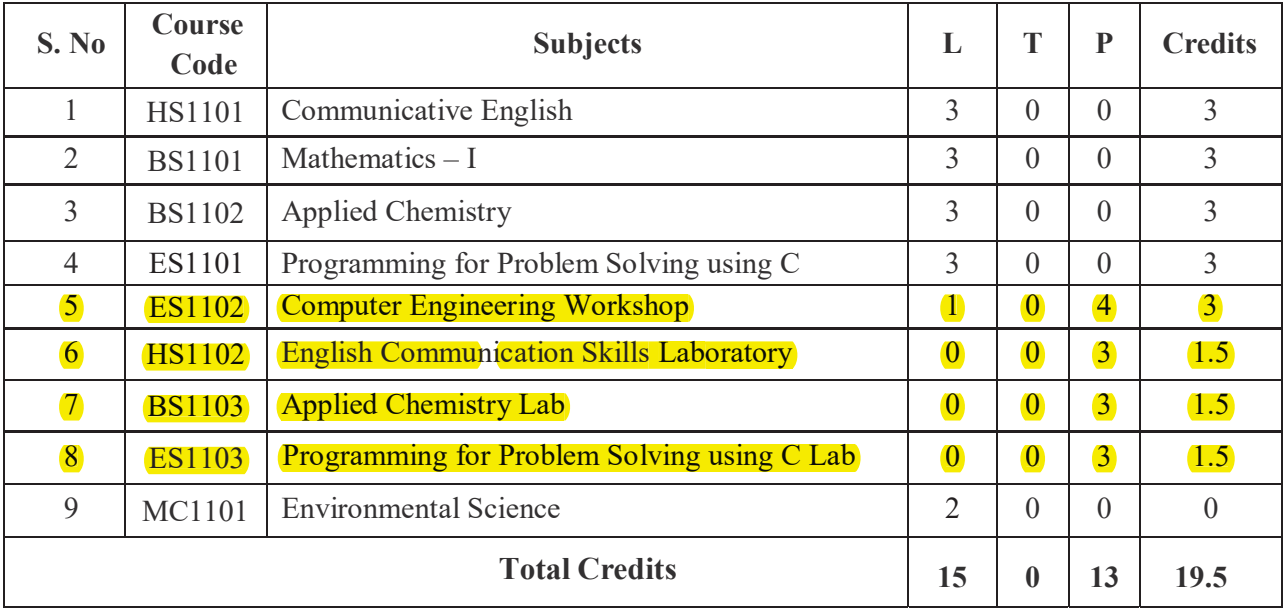

### **I Year – II SEMESTER**

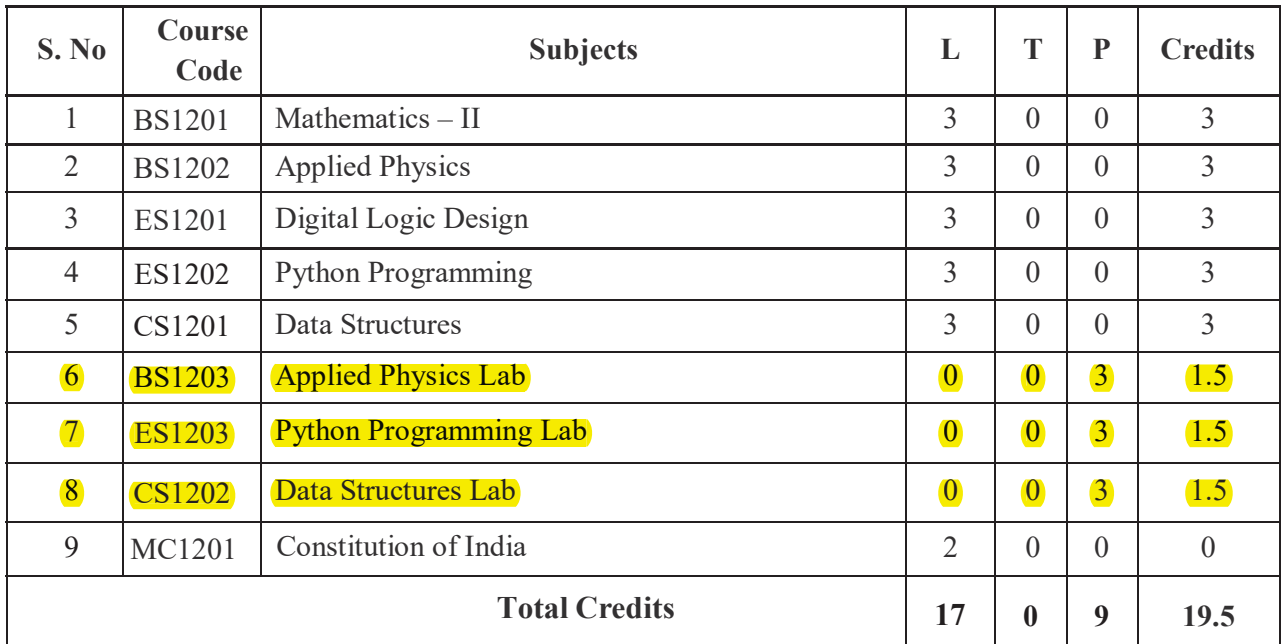

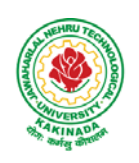

 **DEPARTMENT OF CSE - ARTIFICIAL INTELLIGENCE & DATA SCIENCE**

### **II Year – I SEMESTER**

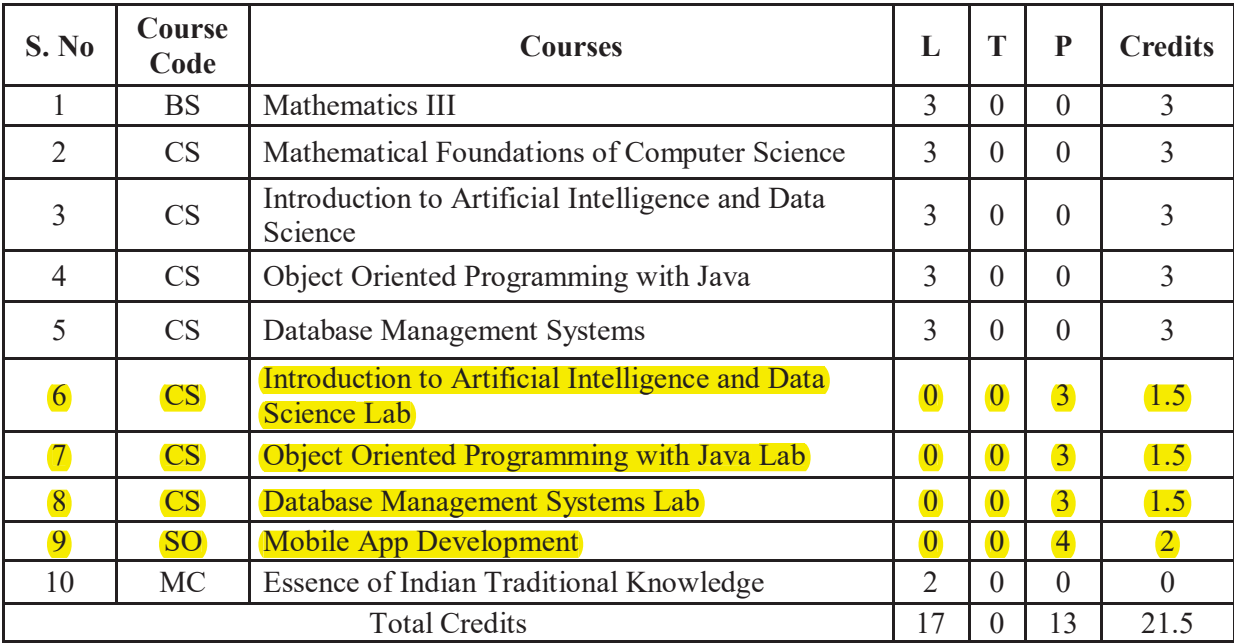

### **II Year – II SEMESTER**

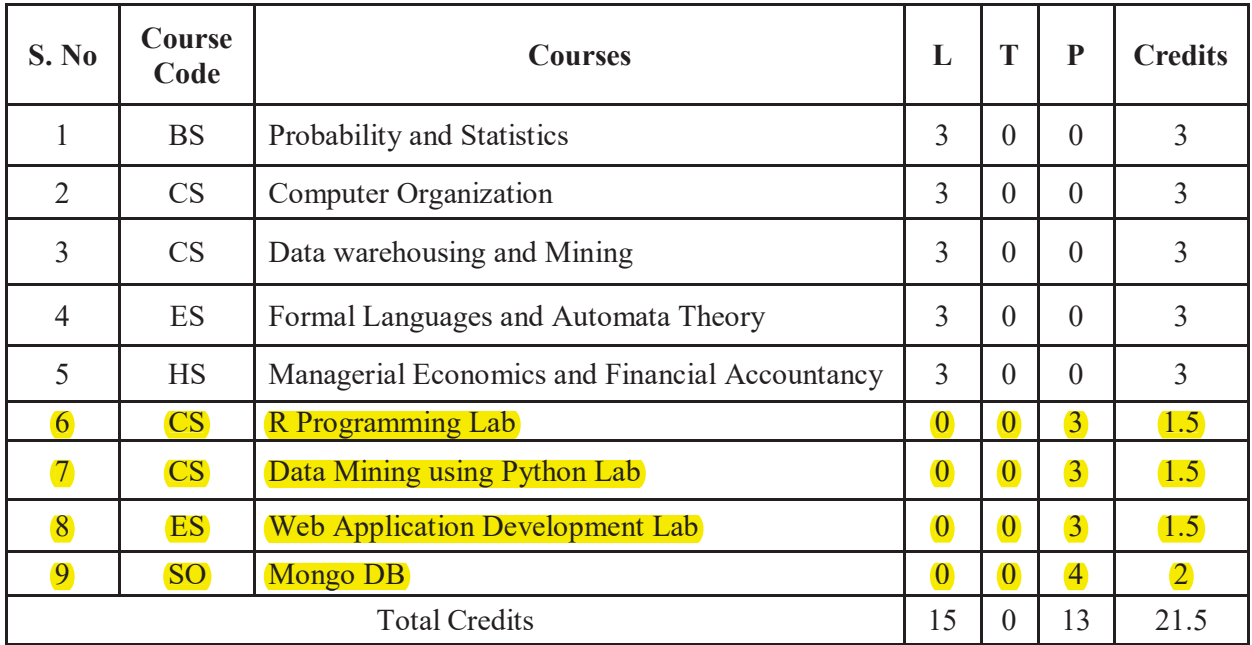

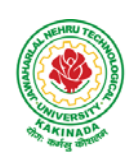

## **DEPARTMENT OF CSE - ARTIFICIAL INTELLIGENCE & DATA SCIENCE**

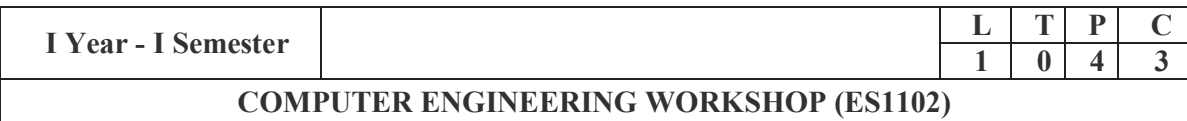

### **Course Objectives:**

The objective of this course is to

- Explain the internal parts of a computer, peripherals, I/O ports, connecting cables
- Demonstrate basic command line interface commands on Linux
- Teach the usage of Internet for productivity and self paced lifelong learning
- Describe about Compression, Multimedia and Antivirus tools
- Demonstrate Office Tools such as Word processors, Spreadsheets and Presentation tools

### **Course Outcomes:**

Students should be able to:

- Assemble and disassemble components of a PC
- Construct a fully functional virtual machine, Summarize various Linux operating system commands,
- Recognize characters & extract text from scanned images, Create audio files and podcasts

### **Computer Hardware:**

Experiment 1: Identification of peripherals of a PC, Laptop, Server and Smart Phones: Prepare a report containing the block diagram along with the configuration of each component and its functionality, Input/ Output devices, I/O ports and interfaces, main memory, cache memory and secondary storage technologies, digital storage basics, networking components and speeds.

### **Operating Systems:**

Experiment 2: Virtual Machine setup:

- o Setting up and configuring a new Virtual Machine
- o Setting up and configuring an existing Virtual Machine
- o Exporting and packaging an existing Virtual Machine into a portable format
- Experiment 3: Operating System installation:
	- o Installing an Operating System such as Linux on Computer hardware.

Experiment 4: Linux Operating System commands:

- o General command syntax
- o Basic *help* commands
- o Basic File system commands
- o Date and Time
- o Basic Filters and Text processing
- o Basic File compression commands
- o Miscellaneous: apt-get, vi editor

### **Networking and Internet:**

Experiment 5: Networking Commands:

o ping, ssh, ifconfig, scp, netstat, ipstat, nslookup, traceroute, telnet, host, ftp, arp, wget,route

Experiment 6: Internet Services:

- o Web Browser usage and advanced settings like LAN, proxy, content, privacy, security, cookies, extensions/ plugins
- o Antivirus installation, configuring a firewall, blocking pop-ups
- o Email creation and usage, Creating a Digital Profile on LinkedIn

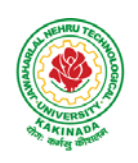

## **DEPARTMENT OF CSE - ARTIFICIAL INTELLIGENCE & DATA SCIENCE**

### **Productivity Tools:**

Experiment 7: Basic HTML tags,Introduction to HTML5 and its tags, Introduction to CSS3 and its properties. Preparation of a simple website/ homepage,

Assignment: Develop your home page using HTML Consisting of your photo, name, address and education details as a table and your skill set as a list.

Features to be covered:- Layouts, Inserting text objects, Editing text objects, Inserting Tables, Working with menu objects, Inserting pages, Hyper linking, Renaming, deleting, modifying pages, etc.,

**Internet of Things (IoT)**: IoT fundamentals, applications, protocols, communication models, architecture, IoT devices

### **Office Tools:**

Experiment 8: Demonstration and Practice on Text Editors like Notepad++, Sublime Text, Atom, Brackets, Visual code, etc

Experiment 9: Demonstration and practice on Microsoft Word, Power Point, Microsoft Excel

Experiment 10: Demonstration and practice on LaTeX and produce professional pdf documents.

### **Text Books:**

- 1) Computer Fundamentals, Anita Goel, Pearson Education, 2017
- 2) PC Hardware Trouble Shooting Made Easy, TMH

### **References Books:**

1) Essential Computer and IT Fundamentals for Engineering and Science Students, Dr.N.B.Vekateswarlu, S.Chand

### **e-Resources:**

1) https://explorersposts.grc.nasa.gov/post631/2006-2007/computer\_basics/ComputerPorts.doc

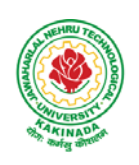

## **DEPARTMENT OF CSE - ARTIFICIAL INTELLIGENCE & DATA SCIENCE**

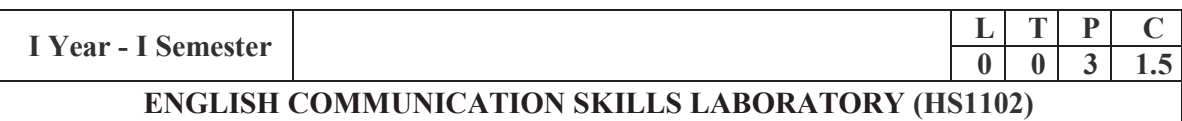

### **TOPICS**

### **UNIT I:**

Vowels, Consonants, Pronunciation, Phonetic Transcription, Common Errors in Pronunciation,

### **UNIT II:**

Word stress-di-syllabic words, poly-syllabic words, weak and strong forms, contrastive stress (Homographs)

### **UNIT III:**

Stress in compound words,rhythm, intonation,accent neutralisation.

### **UNIT IV:**

Listening to short audio texts and identifying the context and specific pieces of information toanswer a series of questions in speaking.

### **UNIT V:**

Newspapers reading;Understanding and identifying key terms and structures useful for writing reports.

### **Prescribed text boo**k: "**Infotech English**", Maruthi Publications.

### **References:**

- 1. Exercises in Spoken English Part 1,2,3,4, OUP and CIEFL.
- 2. English Pronunciation in use- Mark Hancock, Cambridge University Press.
- 3. English Phonetics and Phonology-Peter Roach, Cambridge University Press.
- 4. English Pronunciation in use- Mark Hewings, Cambridge University Press.
- 5. English Pronunciation Dictionary- Daniel Jones, Cambridge University Press.
- 6. English Phonetics for Indian Students- P. Bala Subramanian, Mac Millan Publications.

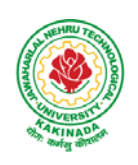

## **DEPARTMENT OF CSE - ARTIFICIAL INTELLIGENCE & DATA SCIENCE**

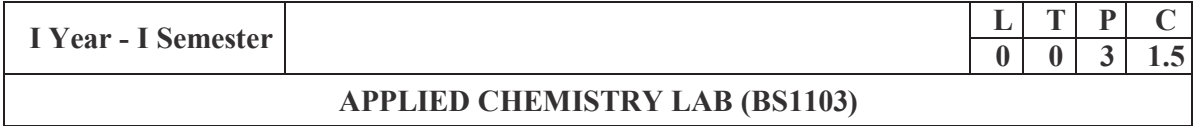

Introduction to Chemistry laboratory – Molarity, normality, primary, secondary standard solutions, volumetric titrations, quantitative analysis

- 1. Determination of HCl using standard  $Na<sub>2</sub>CO<sub>3</sub>$  solution.
- 2. Determination of alkalinity of a sample containing  $Na<sub>2</sub>CO<sub>3</sub>$  and NaOH.
- 3. Determination of  $Mn^{2}$  using standard oxalic acid solution.
- 4. Determination of ferrous iron using standard  $K_2Cr_2O_7$  solution.
- 5. Determination of  $Cu^{+2}$  using standard hypo solution.
- 6. Determination of temporary and permanent hardness of water using standard EDTA solution.
- 7. Determination of  $Fe^{+3}$  by a colorimetric method.
- 8. Determination of the concentration of acetic acid using sodium hydroxide (pH-metry method).
- 9. Determination of iso-electric point of amino acids using pH-metry method/conductometric method.
- 10. Determination of the concentration of strong acid vs strong base (by conductometric method).
- 11. Determination of strong acid vs strong base (by potentiometric method).
- 12. Determination of  $Mg^{+2}$  presentin an antacid.
- 13. Determination of CaCO3 present in an egg shell.
- 14. Estimation of Vitamin C.
- 15. Determination of phosphoric content in soft drinks.
- 16. Adsorption of acetic acid by charcoal.
- 17. Preparation of nylon-6, 6 and Bakelite (demonstration only).

### *Of the above experiments at-least 10 assessment experiments should be completed in a semester.*

**Outcomes**: The students entering into the professional course have practically very little exposure to lab classes. The experiments introduce volumetric analysis; redox titrations with different indicators; EDTA titrations; then they are exposed to a few instrumental methods of chemical analysis. Thus at the end of the lab course, the student is exposed to different methods of chemical analysis and use of some commonly employed instruments. They thus acquire some experimental skills.

### **Reference Books**

1. A Textbook of Quantitative Analysis, Arthur J. Vogel.

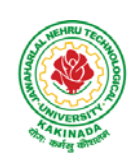

## **DEPARTMENT OF CSE - ARTIFICIAL INTELLIGENCE & DATA SCIENCE**

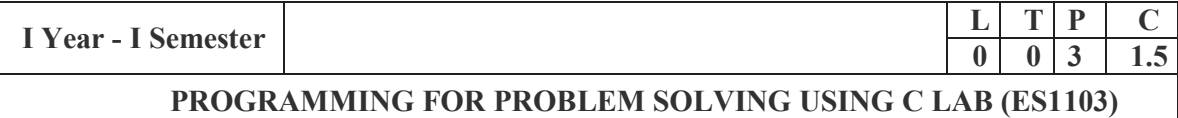

### **Course Objectives:**

- Apply the principles of C language in problem solving.
- To design flowcharts, algorithms and knowing how to debug programs.
- To design  $&$  develop of C programs using arrays, strings pointers  $&$  functions.
- To review the file operations, preprocessor commands.

### **Course Outcomes:**

By the end of the Lab, the student

- Gains Knowledge on various concepts of a C language.
- Able to draw flowcharts and write algorithms.
- $\bullet$  Able design and development of C problem solving skills.
- Able to design and develop modular programming skills.
- Able to trace and debug a program

### **Exercise 1:**

- 1. Write a C program to print a block F using hash (#), where the F has a height of six characters and width of five characters.
- 2. Write a C program to compute the perimeter and area of a rectangle with a height of 7 inches and width of 5 inches.
- 3. Write a C program to display multiple variables.

### **Exercise 2:**

- 1. Write a C program to calculate the distance between the two points.
- 2. Write a C program that accepts 4 integers p, q, r, s from the user where r and s are positive and p is even. If q is greater than r and s is greater than p and if the sum of r and s is greater than the sum of p and q print "Correct values", otherwise print "Wrong values".

### **Exercise 3:**

- 1. Write a C program to convert a string to a long integer.
- 2. Write a program in C which is a Menu-Driven Program to compute the area of the various geometrical shape.
- 3. Write a C program to calculate the factorial of a given number.

### **Exercise 4:**

- 1. Write a program in C to display the n terms of even natural number and their sum.
- 2. Write a program in C to display the n terms of harmonic series and their sum.  $1 + 1/2 + 1/3 + 1/4 + 1/5$  ... 1/n terms.
- 3. Write a C program to check whether a given number is an Armstrong number or not.

### **Exercise 5:**

- 1. Write a program in C to print all unique elements in an array.
- 2. Write a program in C to separate odd and even integers in separate arrays.
- 3. Write a program in C to sort elements of array in ascending order.

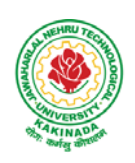

## **DEPARTMENT OF CSE - ARTIFICIAL INTELLIGENCE & DATA SCIENCE**

### **Exercise 6:**

- 1. Write a program in C for multiplication of two square Matrices.
- 2. Write a program in C to find transpose of a given matrix.

### **Exercise 7:**

- 1. Write a program in C to search an element in a row wise and column wise sorted matrix.
- 2. Write a program in C to print individual characters of string in reverse order.

### **Exercise 8:**

- 1. Write a program in C to compare two strings without using string library functions.
- 2. Write a program in C to copy one string to another string.

### **Exercise 9:**

- 1. Write a C Program to Store Information Using Structures with Dynamically Memory Allocation
- 2. Write a program in C to demonstrate how to handle the pointers in the program.

### **Exercise 10:**

- 1. Write a program in C to demonstrate the use of & (address of) and \*(value at address) operator.
- 2. Write a program in C to add two numbers using pointers.

### **Exercise 11:**

- 1. Write a program in C to add numbers using call by reference.
- 2. Write a program in C to find the largest element using Dynamic Memory Allocation.

### **Exercise 12:**

- 1. Write a program in C to swap elements using call by reference.
- 2. Write a program in C to count the number of vowels and consonants in a string using a pointer.

### **Exercise 13:**

- 1. Write a program in C to show how a function returning pointer.
- 2. Write a C program to find sum of n elements entered by user. To perform this program, allocate memory dynamically using malloc( ) function.

### **Exercise 14:**

- 1. Write a C program to find sum of n elements entered by user. To perform this program, allocate memory dynamically using calloc( ) function. Understand the difference between the above two programs
- 2. Write a program in C to convert decimal number to binary number using the function.

### **Exercise 15:**

- 1. Write a program in C to check whether a number is a prime number or not using the function.
- 2. Write a program in C to get the largest element of an array using the function.

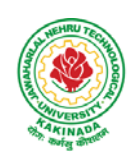

## **DEPARTMENT OF CSE - ARTIFICIAL INTELLIGENCE & DATA SCIENCE**

### **Exercise 16:**

- 1. Write a program in C to append multiple lines at the end of a text file.
- 2. Write a program in C to copy a file in another name.
- 3. Write a program in C to remove a file from the disk.

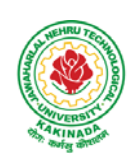

## **DEPARTMENT OF CSE - ARTIFICIAL INTELLIGENCE & DATA SCIENCE**

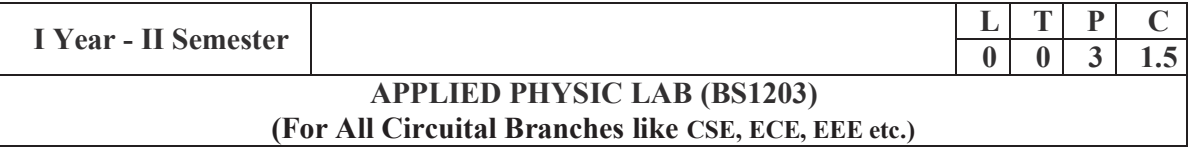

(Any 10 of the following listed experiments)

### **List of Applied Physics Experiments**

- 1. Determination of thickness of thin object by wedge method.
- 2. Determination of radius of curvature of a given plano convex lens by Newton's rings.
- 3. Determination of wavelengths of different spectral linesinmercury spectrum using diffraction grating in normal incidence configuration.
- 4. Determination of dispersive power of the prism.
- 5. Determination of dielectric constant using charging and discharging method.
- 6. Study the variation of B versus H by magnetizing the magnetic material (B-H curve).
- 7. Determination of numerical aperture and acceptance angle of an optical fiber.
- 8. Determination of wavelength of Laser light using diffraction grating.
- 9. Estimation of Planck's constant using photoelectric effect.
- 10. Determination of the resistivity of semiconductor by four probe method.
- 11. To determine the energy gap of a semiconductor using p-n junction diode.
- 12. Magnetic field along the axis of a current carrying circular coil by Stewart&Gee's Method
- 13. Determination of Hall voltage and Hall coefficient of a given semiconductor using Hall Effect.
- 14. Measurement of resistance of a semiconductor with varying temperature.
- 15. Resistivity of a Superconductor using four probe method &Meissner effect.

### **References**:

1. S. Balasubramanian, M.N. Srinivasan "A Text Book of Practical Physics"- S Chand Publishers, 2017.

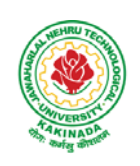

## **DEPARTMENT OF CSE - ARTIFICIAL INTELLIGENCE & DATA SCIENCE**

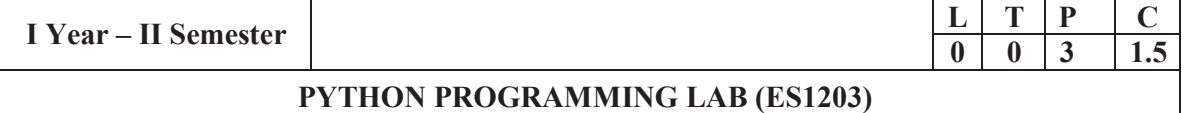

### **Course Objectives:**

The aim of Python Programming Lab is

- To acquire programming skills in core Python.
- To acquire Object Oriented Skills in Python
- To develop the skill of designing Graphical user Interfaces in Python
- To develop the ability to write database applications in Python

### **Course Outcomes:**

By the end of this lab, the student is able to

- Write, Test and Debug Python Programs
- Use Conditionals and Loops for Python Programs
- Use functions and represent Compound data using Lists, Tuples and Dictionaries
- Use various applications using python
- 1) Write a program that asks the user for a weight in kilograms and converts it to pounds. There are 2.2 pounds in a kilogram.
- 2) Write a program that asks the user to enter three numbers (use three separate input statements). Create variables called total and average that hold the sum and average of the three numbers and print out the values of total and average.
- 3) Write a program that uses a *for* loop to print the numbers 8, 11, 14, 17, 20, . . . , 83, 86, 89.
- 4) Write a program that asks the user for their name and how many times to print it. The program should print out the user's name the specified number of times.
- 5) Use a *for*loop to print a triangle like the one below. Allow the user to specify how high the triangle should be.
	- \* \*\* \*\*\* \*\*\*\*
- 6) Generate a random number between 1 and 10. Ask the user to guess the number and print a message based on whether they get it right or not.
- 7) Write a program that asks the user for two numbers and prints *Close* if the numbers are within .001 of each other and Not close otherwise.
- 8) Write a program that asks the user to enter a word and prints out whether that word contains any vowels.
- 9) Write a program that asks the user to enter two strings of the same length. The program should then check to see if the strings are of the same length. If they are not, the program should print an appropriate message and exit. If they are of the same length, the program should alternate the characters of the two strings. For example, if the user enters *abcde*and*ABCDE* the program should print out *AaBbCcDdEe*.
- 10) Write a program that asks the user for a large integer and inserts commas into it according to the standard American convention for commas in large numbers. For instance, if the user enters 1000000, the output should be 1,000,000.
- 11) In algebraic expressions, the symbol for multiplication is often left out, as in 3x+4y or  $3(x+5)$ . Computers prefer those expressions to include the multiplication symbol, like  $3*x+4*y$  or  $3*(x+5)$ . Write a program that asks the user for an algebraic expression and

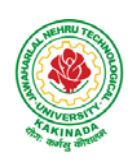

### **DEPARTMENT OF CSE - ARTIFICIAL INTELLIGENCE & DATA SCIENCE**

then inserts multiplication symbols where appropriate.

- 12) Write a program that generates a list of 20 random numbers between 1 and 100. (a) Print the list.
	- (b) Print the average of the elements in the list.
	- (c) Print the largest and smallest values in the list.
	- (d) Print the second largest and second smallest entries in the list
	- (e) Print how many even numbers are in the list.
- 13) Write a program that asks the user for an integer and creates a list that consists of the factors of that integer.
- 14) Write a program that generates 100 random integers that are either 0 or 1. Then find the longest run of zeros, the largest number of zeros in a row. For instance, the longest run of zeros in [1,0,1,1,0,0,0,0,1,0,0] is 4.
- 15) Write a program that removes any repeated items from a list so that each item appears at most once. For instance, the list [1,1,2,3,4,3,0,0] would become [1,2,3,4,0].
- 16) Write a program that asks the user to enter a length in feet. The program should then give the user the option to convert from feet into inches, yards, miles, millimeters, centimeters, meters, or kilometers. Say if the user enters a 1, then the program converts to inches, if they enter a 2, then the program converts to yards, etc. While this can be done with if statements,it is much shorter with lists and it is also easier to add new conversions if you use lists.
- 17) Write a function called *sum\_digits*that is given an integer num and returns the sum of the digits of num.
- 18) Write a function called *first\_diff*that is given two strings and returns the first location in which the strings differ. If the strings are identical, it should return -1.
- 19) Write a function called *number\_of\_factors*that takes an integer and returns how many factors the number has.
- 20) Write a function called *is\_sorted*that is given a list and returns True if the list is sorted and False otherwise.
- 21) Write a function called root that is given a number x and an integer n and returns  $x^{1/n}$ . In the function definition, set the default value of n to 2.
- 22) Write a function called primes that is given a number n and returns a list of the first n primes. Let the default value of n be 100.
- 23) Write a function called merge that takes two already sorted lists of possibly different lengths, and merges them into a single sorted list.

(a) Do this using the sort method. (b) Do this without using the sort method.

- 24) Write a program that asks the user for a word and finds all the smaller words that can be made from the letters of that word. The number of occurrences of a letter in a smaller word can't exceed the number of occurrences of the letter in the user's word.
- 25) Write a program that reads a file consisting of email addresses, each on its own line. Your program should print out a string consisting of those email addresses separated by semicolons.
- 26) Write a program that reads a list of temperatures from a file called *temps.txt*, converts those temperatures to Fahrenheit, and writes the results to a file called ftemps.txt.

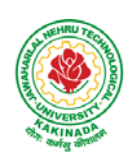

### **DEPARTMENT OF CSE - ARTIFICIAL INTELLIGENCE & DATA SCIENCE**

- 27) Write a class called Product. The class should have fields called name, amount, and price, holding the product's name, the number of items of that product in stock, and the regular price of the product. There should be a method *get\_price*that receives the number of items to be bought and returns a the cost of buying that many items, where the regular price is charged for orders of less than 10 items, a 10% discount is applied for orders of between 10 and 99 items, and a 20% discount is applied for orders of 100 or more items. There should also be a method called *make\_purchase*that receives the number of items to be bought and decreases amount by that much.
- 28) Write a class called Time whose only field is a time in seconds. It should have a method called *convert\_to\_minutes*that returns a string of minutes and seconds formatted as in the following example: if seconds is 230, the method should return '5:50'. It should also have a method called *convert\_to\_hours*that returns a string of hours, minutes, and seconds formatted analogously to the previous method.
- 29) Write a class called Converter. The user will pass a length and a unit when declaring an object from the class—for example,  $c =$  Converter(9, inches). The possible units are inches, feet, yards, miles, kilometers, meters, centimeters, and millimeters. For each of these units there should be a method that returns the length converted into those units. For example, using the Converter object created above, the user could call c.feet() and should get 0.75 as the result.
- 30) Write a Python class to implement  $pow(x, n)$ .
- 31) Write a Python class to reverse a string word by word.
- 32) Write a program that opens a file dialog that allows you to select a text file. The program then displays the contents of the file in a textbox.
- 33) Write a program to demonstrate Try/except/else.

Write a program to demonstrate try/finally and with/as.

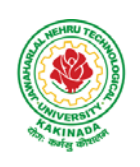

## **DEPARTMENT OF CSE - ARTIFICIAL INTELLIGENCE & DATA SCIENCE**

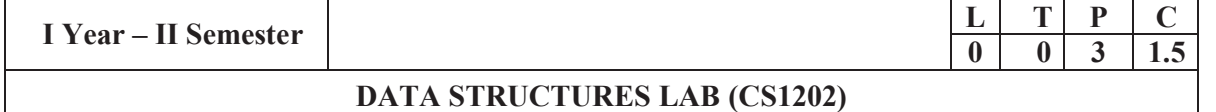

### **Course Objectives:**

The objective of this lab is to

• Demonstrate the different data structures implementation.

### **Course Outcomes:**

By the end of this lab the student is able to

- Use basic data structures such as arrays and linked list.
- Programs to demonstrate fundamental algorithmic problems including Tree Traversals, Graph traversals, and shortest paths.
- Use various searching and sorting algorithms.

### **Exercise -1 (Searching)**

Write C program that use both recursive and non recursive functions to perform Linear search for a Key value in a given list.

b) Write C program that use both recursive and non recursive functions to perform Binary search for a Key value in a given list.

### **Exercise – 2 (Sorting-I)**

- a) Write C program that implement Bubble sort, to sort a given list of integers in ascending order
- b) Write C program that implement Quick sort, to sort a given list of integers in ascending order

c) Write C program that implement Insertion sort, to sort a given list of integers in ascending order

### **Exercise -3 (Sorting-II)**

- a) Write C program that implement radix sort, to sort a given list of integers in ascending order
- b) Write C program that implement merge sort, to sort a given list of integers in ascending order **Exercise -4 (Singly Linked List)**
- a) Write a C program that uses functions to create a singly linked list
- b) Write a C program that uses functions to perform insertion operation on a singly linked list
- c) Write a C program that uses functions to perform deletion operation on a singly linked list
- d) Write a C program to reverse elements of a single linked list.

### **Exercise -5(Queue)**

- a) Write C program that implement Queue (its operations) using arrays.
- b) Write C program that implement Queue (its operations) using linked lists **Exercise -6 (Stack)**
- a) Write C program that implement stack (its operations) using arrays
- b) Write C program that implement stack (its operations) using Linked list
- c) Write a C program that uses Stack operations to evaluate postfix expression **Exercise -7 (Binary Search Tree)**
- a) Write a C program to Create a BST
- b) Write a C program to insert a node into a BST.
- c) Write a C program to delete a node from a BST.
- d) Write a recursive C program for traversing a binary tree in preorder, inorder and postorder.

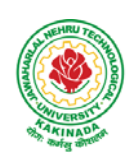

## **DEPARTMENT OF CSE - ARTIFICIAL INTELLIGENCE & DATA SCIENCE**

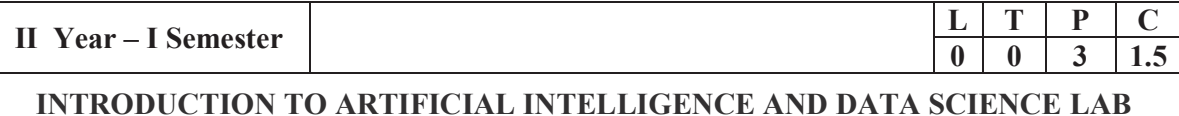

### **Course Outcomes:**

Upon successful completion of the course, the student will be able to:

- Apply the basic principles of AI in problem solving using LISP/PROLOG
- Implement different algorithms using LISP/PROLOG
- Perform various operations using numpy and pandas

### **List of Experiments (Artificial Intelligence)**

- 1. Implementation of DFS for water jug problem using LISP/PROLOG
- 2. Implementation of BFS for tic-tac-toe problem using LISP/PROLOG/Java
- 3. Implementation of TSP using heuristic approach using Java/LISP/Prolog
- 4. Implementation of Simulated Annealing Algorithm using LISP/PROLOG
- 5. Implementation of Hill-climbing to solve 8- Puzzle Problem
- 6. Implementation of Monkey Banana Problem using LISP/PROLOG

### **List of Experiments (Data Science)**

- 1. Creating a NumPy Array
	- a. Basic ndarray
	- b. Array of zeros
	- c. Array of ones
	- d. Random numbers in ndarray
	- e. An array of your choice
	- f. Imatrix in NumPy
	- g. Evenly spaced ndarray
- 2. The Shape and Reshaping of NumPy Array
	- a. Dimensions of NumPy array
	- b. Shape of NumPy array
	- c. Size of NumPy array
	- d. Reshaping a NumPy array
	- e. Flattening a NumPy array
	- f. Transpose of a NumPy array
- 3. Indexing and Slicing of NumPy Array
	- a. Slicing 1-D NumPy arrays
	- b. Slicing 2-D NumPy arrays
	- c. Slicing 3-D NumPy arrays
	- d. Negative slicing of NumPy arrays
- 4. Perform following operations using pandas
	- a. Creating dataframe
	- b. concat()
	- c. Setting conditions
	- d. Adding a new column

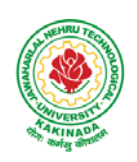

### **DEPARTMENT OF CSE - ARTIFICIAL INTELLIGENCE & DATA SCIENCE**

- 5. Read the following file formats using pandas
	- a. Text files
	- b. CSV files
	- c. Excel files
	- d. JSON files
- 6. Perform following visualizations using matplotlib
	- a. Bar Graph
	- b. Pie Chart
	- c. Box Plot
	- d. Histogram
	- e. Line Chart and Subplots
	- f. Scatter Plot

### **Web References:**

- **1.** https://www.analyticsvidhya.com/blog/2020/04/the-ultimate-numpy-tutorial-for-data-science-beginners/
- **2.** https://www.analyticsvidhya.com/blog/2021/07/data-science-with-pandas-2-minutes-guide-to-key-concepts/
- **3.** https://www.analyticsvidhya.com/blog/2020/04/how-to-read-common-file-formats-python/
- **4.** https://www.analyticsvidhya.com/blog/2016/07/practical-guide-data-preprocessing-python-scikit-learn/
- **5.** https://www.analyticsvidhya.com/blog/2020/02/beginner-guide-matplotlib-data-visualization-explorationpython/

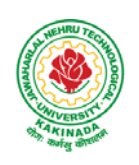

## **DEPARTMENT OF CSE - ARTIFICIAL INTELLIGENCE & DATA SCIENCE**

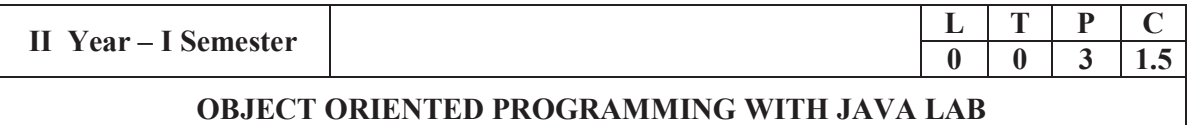

### **Course Objectives:**

The aim of this lab is to

- Practice programming in the Java
- Gain knowledge of object-oriented paradigm in the Java programming language
- Learn use of Java in a variety of technologies and on different platforms

### **Course Outcomes:**

By the end of the course student will be able to write java program for

- Evaluate default value of all primitive data type, Operations, Expressions, Control-flow, Strings
- Determine Class, Objects, Methods, Inheritance, Exception, Runtime Polymorphism, User defined Exception handling mechanism
- Illustrating simple inheritance, multi-level inheritance, Exception handling mechanism
- Construct Threads, Event Handling, implement packages, developing applets

### **Exercise - 1** (Basics)

a) Write a JAVA program to display default value of all primitive data type of JAVA

b) Write a java program that display the roots of a quadratic equation  $ax^2+bx=0$ . Calculate the discriminate D and basing on value of D, describe the nature of root.

c) Five Bikers Compete in a race such that they drive at a constant speed which may or may not be the same as the other. To qualify the race, the speed of a racer must be more than the average speed of all 5 racers. Take as input the speed of each racer and print back the speed of qualifying racers.

### **Exercise - 2** (Operations, Expressions, Control-flow, Strings)

a) Write a JAVA program to search for an element in a given list of elements using binary search mechanism.

b) Write a JAVA program to sort for an element in a given list of elements using bubble sort

c) Write a JAVA program to sort for an element in a given list of elements using merge sort.

d) Write a JAVA program using StringBuffer to delete, remove character.

### **Exercise - 3** (Class, Objects)

a) Write a JAVA program to implement class mechanism. Create a class, methods and invoke them inside main method.

b) Write a JAVA program to implement constructor.

### **Exercise - 4** (Methods)

a) Write a JAVA program to implement constructor overloading.

b) Write a JAVA program implement method overloading.

### **Exercise - 5** (Inheritance)

a) Write a JAVA program to implement Single Inheritance

- b) Write a JAVA program to implement multi level Inheritance
- c) Write a java program for abstract class to find areas of different shapes

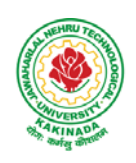

## **DEPARTMENT OF CSE - ARTIFICIAL INTELLIGENCE & DATA SCIENCE**

**Exercise - 6** (Inheritance - Continued)

a) Write a JAVA program give example for "super" keyword.

b) Write a JAVA program to implement Interface. What kind of Inheritance can be achieved?

### **Exercise - 7** (Exception)

- a) Write a JAVA program that describes exception handling mechanism
- b) Write a JAVA program Illustrating Multiple catch clauses

### **Exercise – 8 (**Runtime Polymorphism)

- a) Write a JAVA program that implements Runtime polymorphism
- b) Write a Case study on run time polymorphism, inheritance that implements in above problem

### **Exercise – 9** (User defined Exception)

- a) Write a JAVA program for creation of Illustrating throw
- b) Write a JAVA program for creation of Illustrating finally
- c) Write a JAVA program for creation of Java Built-in Exceptions
- d) d)Write a JAVA program for creation of User Defined Exception

### **Exercise – 10** (Threads)

a) Write a JAVA program that creates threads by extending Thread class .First thread display "Good Morning "every 1 sec, the second thread displays "Hello "every 2 seconds and the third display "Welcome" every 3 seconds ,(Repeat the same by implementing Runnable)

b) Write a program illustrating **isAlive** and **join ()** 

c) Write a Program illustrating Daemon Threads.

### **Exercise - 11** (Threads continuity)

a) Write a JAVA program Producer Consumer Problem

b) Write a case study on thread Synchronization after solving the above producer consumer problem

### **Exercise – 12** (Packages)

- a) Write a JAVA program illustrate class path
- b) Write a case study on including in class path in your os environment of your package.
- c) Write a JAVA program that import and use the defined your package in the previous Problem

### **Exercise - 13** (Applet)

a) Write a JAVA program to paint like paint brush in applet.

b) Write a JAVA program to display analog clock using Applet.

c) Write a JAVA program to create different shapes and fill colors using Applet.

### **Exercise - 14** (Event Handling)

a) Write a JAVA program that display the x and y position of the cursor movement using Mouse.

b) Write a JAVA program that identifies key-up key-down event user entering text in a Applet.

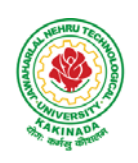

## **DEPARTMENT OF CSE - ARTIFICIAL INTELLIGENCE & DATA SCIENCE**

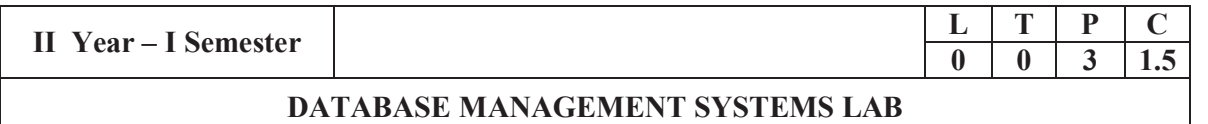

### **Course Objectives:**

This Course will enable students to

- Populate and query a database using SQL DDL/DML Commands
- Declare and enforce integrity constraints on a database
- Writing Queries using advanced concepts of SQL
- Programming PL/SQL including procedures, functions, cursors and triggers

### **Course Outcomes:**

At the end of the course the student will be able to:

- Utilize SQL to execute queries for creating database and performing data manipulation operations
- Examine integrity constraints to build efficient databases
- Apply Queries using Advanced Concepts of SQL
- Build PL/SQL programs including stored procedures, functions, cursors and triggers

### **List of Exercises:**

- 1. Creation, altering and droping of tables and inserting rows into a table (use constraints while creating tables) examples using SELECT command.
- 2. Queries (along with sub Queries) using ANY, ALL, IN, EXISTS, NOTEXISTS, UNION, INTERSET, Constraints. Example:- Select the roll number and name of the student who secured fourth rank in the class.
- 3. Queries using Aggregate functions (COUNT, SUM, AVG, MAX and MIN), GROUP BY, HAVING and Creation and dropping of Views.
- 4. Queries using Conversion functions (to char, to number and to date), string functions (Concatenation, lpad, rpad, ltrim, rtrim, lower, upper, initcap, length, substr and instr), date functions (Sysdate, next day, add months, last day, months between, least, greatest, trunc, round, to char, to date)

5.

- i. Create a simple PL/SQL program which includes declaration section, executable section and exception –Handling section (Ex. Student marks can be selected from the table and printed for those who secured first class and an exception can be raised if no records were found)
- ii. Insert data into student table and use COMMIT, ROLLBACK and SAVEPOINT in PL/SQL block.
- 6. Develop a program that includes the features NESTED IF, CASE and CASE expression. The program can be extended using the NULLIF and COALESCE functions.
- 7. Program development using WHILE LOOPS, numeric FOR LOOPS, nested loops using ERROR Handling, BUILT –IN Exceptions, USE defined Exceptions, RAISE- APPLICATION ERROR.
- 8. Programs development using creation of procedures, passing parameters IN and OUT of PROCEDURES.
- 9. Program development using creation of stored functions, invoke functions in SQL Statements and write complex functions.
- 10. Develop programs using features parameters in a CURSOR, FOR UPDATE CURSOR, WHERE CURRENT of clause and CURSOR variables.

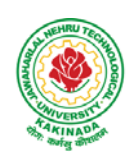

 **DEPARTMENT OF CSE - ARTIFICIAL INTELLIGENCE & DATA SCIENCE**

- 11. Develop Programs using BEFORE and AFTER Triggers, Row and Statement Triggers and INSTEAD OF Triggers
- 12. Create a table and perform the search operation on table using indexing and non-indexing techniques.

### **Text Books/Suggested Reading:**

- 1) Oracle: The Complete Reference by Oracle Press
- 2) Nilesh Shah, "Database Systems Using Oracle", PHI, 2007
- 3) Rick F Vander Lans, "Introduction to SQL", Fourth Edition, Pearson Education, 2007

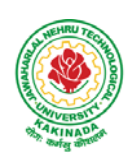

## **DEPARTMENT OF CSE - ARTIFICIAL INTELLIGENCE & DATA SCIENCE**

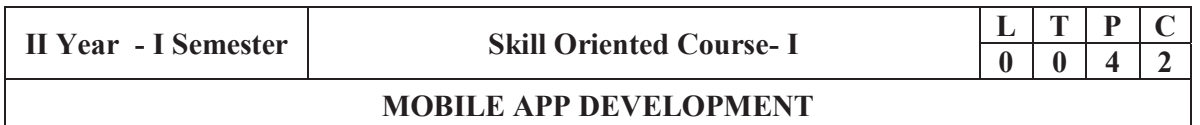

### **Course Objectives:**

- To understand the components and structure of mobile application development frameworks for Android and windows OS based mobiles.
- To understand how to work with various mobile application development frameworks.
- To learn the basic and important design concepts and issues of development of mobile applications.
- To understand the capabilities and limitations of mobile devices.

### **Course Outcomes:**

At the end of this course, students will be able to:

- 1. Identify various concepts of mobile programming that make it unique from programming for other platforms
- 2. Critique mobile applications on their design pros and cons
- 3. Utilize rapid prototyping techniques to design and develop sophisticated mobile interfaces,
- 4. Program mobile applications for the Android operating system that use basic and advanced phone features and
- 5. Deploy applications to the Android marketplace for distribution.

### **LIST OF EXPERIMENTS**

- 1. Introduction to mobile technologies and devices , Android platform and applications overview
- 2. Setting Android development environments
- 3. Writing Android applications, Understanding anatomy of an Android application
- 4. Develop an application that uses GUI components, Font and Colours
- 5. Develop an application that uses Layout Managers and event listeners.
- 6. Write an application that draws basic graphical primitives on the screen.
- 7. Develop an application that makes use of databases.
- 8. Develop an application that makes use of Notification Manager
- 9. Implement an application that uses Multi-threading
- 10. Develop a native application that uses GPS location information
- 11. Implement an application that writes data to the SD card.
- 12. Implement an application that creates an alert upon receiving a message
- 13. Write a mobile application that makes use of RSS feed
- 14. Develop a mobile application to send an email.
- 15. Develop a Mobile application for simple needs (Mini Project)

### **References:**

- 1. Android Programming unleashed , B.M. Harwani, Pearson, 2013.
- 2. Android Programming (Big Nerd Ranch Guide), by Bill Phillips, Chris Stewart, Brian Hardy, Kristin Marsicano, Pearson, 2016
- 3. Android Programming Pushing the limits by Hellman by Erik Hellman, WILEY, 2013

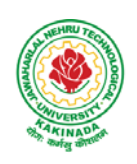

## **DEPARTMENT OF CSE - ARTIFICIAL INTELLIGENCE & DATA SCIENCE**

### **Web References:**

- 1. The Complete Android N Developer Course –Udemy https://www.udemy.com/course/complete-android-n-developer-course/?altsc=428526
- 2. Android Development Courses on Google developers training https://developers.google.com/training/android/
- 3. Mobile Computing Video course- NPTEL https://nptel.ac.in/courses/106/106/106106147/#
- 4. Android Tutorial Tutorial Point https://www.tutorialspoint.com/android/index.htm

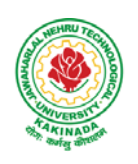

## **DEPARTMENT OF CSE - ARTIFICIAL INTELLIGENCE & DATA SCIENCE**

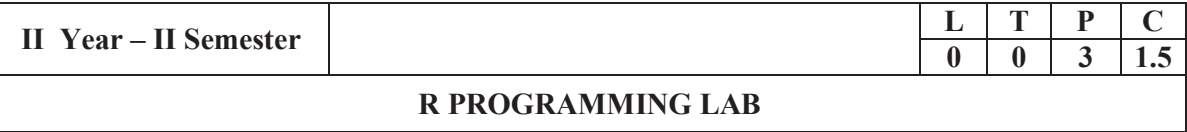

**Course Objective:** In this course student will learn about the fundamentals of R programming, standard R libraries, solid understanding of R functions, write programs using the R and gain skills in R programming Language, get acquaintances with Arrays, Files, Strings, Packages, and distributions using R.

**Course Outcomes:** At the end of the course, the student will be able to:

- 1. Implement basic concepts of R programming, and its different module that includes conditional, looping, lists, Strings, Functions, Frames, Arrays, and File programming.
- 2. Implement the concepts of R Script to extract the data from data frames and file operations.
- 3. Implement the various statistical techniques using R.
- 4. Extend the functionality of R by using add-on packages
- 5. Use R Graphics and Tables to visualize results of various statistical operations on data

### **Lab Experiments:**

### **Week 1:**

Installing R and RStudio Basic functionality of R, variable, data types in R

### **Week 2:**

- a) Implement R script to show the usage of various operators available in R language.
- b) Implement R script to read person's age from keyboard and display whether he is eligiblefor voting ornot.
- c) Implement R script to find biggest number between two numbers.
- d) Implement R script to check the given year is leap year ornot.

### **Week 3:**

- a) Implement R Script to create a list.
- b) Implement R Script to access elements in the list.
- c) Implement R Script to merge two or more lists. Implement R Script to perform matrix operation

### **Week 4:**

Implement R script to perform following operations:

- a) various operations on vectors
- b) Finding the sum and average of given numbers using arrays.
- c) To display elements of list in reverse order.
- d) Finding the minimum and maximum elements in the array.

### **Week 5:**

- a) Implement R Script to perform various operations on matrices
- b) Implement R Script to extract the data from dataframes.
- c) Write R script to display file contents.
- d) Write R script to copy file contents from one file to another

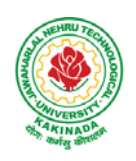

### **DEPARTMENT OF CSE - ARTIFICIAL INTELLIGENCE & DATA SCIENCE**

### **Week 6:**

- a)Write an R script to find basic descriptive statistics using summary, str, quartile function on mtcars& cars datasets.
- b) Write an R script to find subset of dataset by using subset (), aggregate () functions on iris dataset

### **Week 7:**

a)Reading different types of data sets (.txt, .csv) from Web or disk and writing in file in specific disk location.

- b) Reading Excel data sheet in R.
- c)Reading XML dataset in R

### **Week 8:**

- a) Implement R Script to create a Pie chart, Bar Chart, scatter plot and Histogram (Introduction to ggplot2 graphics)
- b) Implement R Script to perform mean, median, mode, range, summary, variance, standard deviation operations.

### **Week 9:**

- a) Implement R Script to perform Normal, Binomial distributions.
- b) Implement R Script to perform correlation, Linear and multiple regression.

### **Week 10:**

Introduction to Non-Tabular Data Types: Time series, spatial data, Network data. Data Transformations: Converting Numeric Variables into Factors, Date Operations, String Parsing, Geocoding

### **Week 11:**

Introduction Dirty data problems: Missing values, data manipulation, duplicates, forms of data dates, outliers, spelling

### **Week 12:**

Data sources: SQLite examples for relational databases, Loading SPSS and SAS files, Reading from Google Spreadsheets, API and web scraping examples

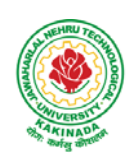

## **DEPARTMENT OF CSE - ARTIFICIAL INTELLIGENCE & DATA SCIENCE**

### **References:**

- 1. R Cookbook Paperback 2011 by Teetor Paul O Reilly Publications
- 2. Beginning R: The Statistical Programming Language by Dr. Mark Gardener, Wiley Publications
- 3. R Programming For Dummies by JorisMeysAndrie de Vries, Wiley Publications
- 4. Hands-On Programming with R by Grolemund, O Reilly Publications
- 5. Statistical Programming in R by KG Srinivas G.M. Siddesh, ChetanShetty&Sowmya B.J. 2017 edition
- 6. R Fundamentals and Programming Techniques, ThomasLumely.
- 7. R for Everyone Advanced Analytics and Graphics, Jared P. Lander- Addison WesleySeries
- 8. The Art of R Programming, Norman Matloff, CengageLearning
- 9. Maria DoloresUgarte,AnaF.Militino,AlanT.Arnholt—ProbabilityandStatisticswithRl2nd Edition on, CRC Press,2016.
- 10. R-programming for Data science, RogerD.Peng.
- 11. An Introduction to statistical learning-with applications in R, Trevor Hastie and Rob Tibshirani.

### **Web Links:**

- 1. URL: https://cran.r-project.org/doc/manuals/r-release/R-intro.pdf ( Online Resources)
- 2. http://nptel.ac.in/courses/106104135/48
- 3. http://nptel.ac.in/courses/110106064/

### **SOFTWARE requirements:**

- 1. The R statistical software program. Available from: https://www.r-project.org/
- 2. RStudio an Integrated Development Environment (IDE) for R. Available from: https://www.rstudio.com/

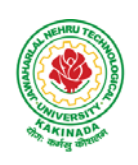

## **DEPARTMENT OF CSE - ARTIFICIAL INTELLIGENCE & DATA SCIENCE**

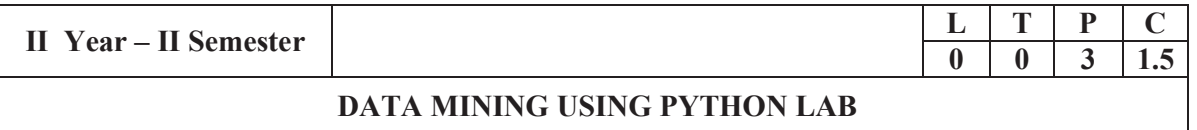

### **Course Objectives:**

- Practical exposure on implementation of well-known data mining algorithms
- Learning performance evaluation of data mining algorithms in a supervised and an unsupervised setting.

### **Course Outcomes:**

Upon successful completion of the course, the student will be able to:

- Apply preprocessing techniques on real world datasets
- Apply apriori algorithm to generate frequent itemsets.
- Apply Classification and clustering algorithms on different datasets.

**Note:** Use python library scikit-learn wherever necessary

- 1. Demonstrate the following data preprocessing tasks using python libraries.
	- a) Loading the dataset
	- b) Identifying the dependent and independent variables
	- c) Dealing with missing data
- 2. Demonstrate the following data preprocessing tasks using python libraries.
	- a) Dealing with categorical data
	- b) Scaling the features
	- c) Splitting dataset into Training and Testing Sets
- 3. Demonstrate the following Similarity and Dissimilarity Measures using python
	- a) Pearson's Correlation
	- b) Cosine Similarity
	- c) Jaccard Similarity
	- d) Euclidean Distance
	- e) Manhattan Distance
- 4. Build a model using linear regression algorithm on any dataset.
- 5. Build a classification model using Decision Tree algorithm on iris dataset
- 6. Apply Naïve Bayes Classification algorithm on any dataset
- 7. Generate frequent itemsets using Apriori Algorithm in python and also generate association rules for any market basket data.
- 8. Apply K- Means clustering algorithm on any dataset.
- 9. Apply Hierarchical Clustering algorithm on any dataset.
- 10. Apply DBSCAN clustering algorithm on any dataset.

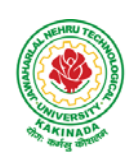

## **DEPARTMENT OF CSE - ARTIFICIAL INTELLIGENCE & DATA SCIENCE**

### **Web Resources:**

- 1. https://analyticsindiamag.com/data-pre-processing-in-python/
- 2. https://towardsdatascience.com/decision-tree-in-python-b433ae57fb93
- 3. https://towardsdatascience.com/calculate-similarity-the-most-relevant-metrics-in-a-nutshell-9a43564f533e
- 4. https://www.springboard.com/blog/data-mining-python-tutorial/
- 5. https://medium.com/analytics-vidhya/association-analysis-in-python-2b955d0180c
- 6. https://www.datacamp.com/community/tutorials/naive-bayes-scikit-learn
- 7. https://www.analyticsvidhya.com/blog/2019/05/beginners-guide-hierarchical-clustering/
- **8.** https://towardsdatascience.com/dbscan-algorithm-complete-guide-and-application-with-python-scikit-learnd690cbae4c5d

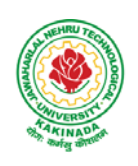

## **DEPARTMENT OF CSE - ARTIFICIAL INTELLIGENCE & DATA SCIENCE**

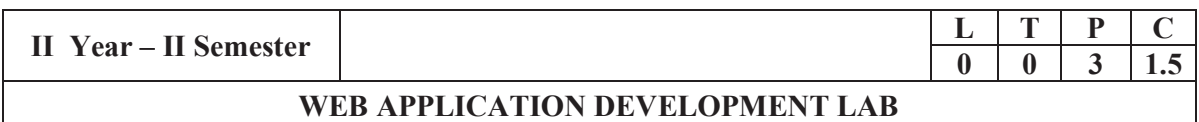

### **Course Objectives:**

- To develop the skill in Creating dynamic web pages with servlets
- To provide knowledge in connecting java programs with database using JDBC.
- To develop the skill in server side programming using JSP, node.js, React.js
- To provide knowledge about MERN stack
- Testing the application on an Application Server.
- $\bullet$  Debugging Web applications locally and remotely

### **Course Outcomes:**

By the end of the course, the student will be able to

- $\bullet$  Develop Single Page Applications
- Develop NodeJS & ReactJS Reusable Service
- Store the data in MySQL
- Get acquainted with the latest web application development trends in the IT industry

### **List of Experiments:**

- 1. Authentication using Java Servlet
- 2. Authentication using JSP
- 3. Connect MySQL database using JSP
- 4. Design and development of Online Book Shop using JSP/Node.js & React.js
- 5. Design and development of Online Examination using JSP/Node.js & React.js
- 6. Design and development of online ticket reservation system using JSP/Node.js & React.js
- 7. Design and development of online library using JSP/Node.js & React.js
- 8. Design and development of online banking using JSP/Node.js & React.js
- 9. Design and development of online job portal using JSP/Node.js & React.js
- 10. Design and development of Online Auction using JSP/Node.js & React.js

**Note:** Students are encouraged to propose innovative ideas in the field of E-commerce as projects.

### **References**

- 1. Jason Hunter, William Crawford , Java Servlet Programming, Second Edition, ,O'Reilly Media
- 2. Hans Bergsten, Java Server Pages, O'Reilly
- 3. http://www.oracle.com/technetwork/java/index-jsp-135475.html
- 4. http://www.oracle.com/technetwork/java/javaee/jsp/index.html

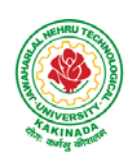

## **DEPARTMENT OF CSE - ARTIFICIAL INTELLIGENCE & DATA SCIENCE**

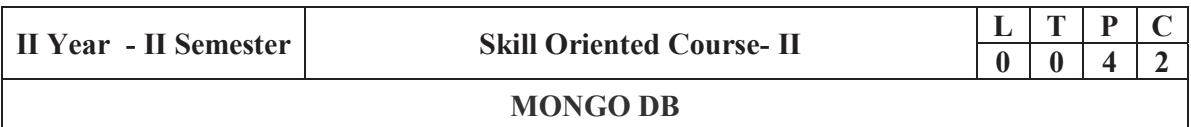

### **Course Outcomes:**

Upon successful completion of the course, the student will be able to:

- Installing and configuring mongo DB in windows
- Perform all database operations using mongo DB
- Develop applications by integrating mongo DB with java/PHP.

### **List of Experiments:**

- 1. Mongo DB installation and configuration in windows.
- 2. Demonstrate how to create and drop a database in Mongo DB.
- 3. Creating the Collection in Mongo DB on the fly
- 4. Creating collection with options before inserting the documents and drop the collection created.
- 5. Mongo DB insert document
	- a. Insert single document
	- b. Insert multiple documents in collection
- 6. Querying all the documents in json format and Querying based on the criteria.
- 7. Mongo DB update document
	- a. Using update() method.
	- b. Using save() method.
- 8. Mongo DB delete document from a collection.
	- a. Using remove() method.
	- b. Remove only one document matching your criteria
	- c. Remove all documents
- 9. Mongo DB Projection
- 10. limit(), skip(), sort() methods in Mongo DB
- 11. Mongo DB indexing
	- a. Create index in Mongo DB
	- b. Finding the indexes in a collection
	- c. Drop indexes in a collection
	- d. Drop all the indexes
- 12. Mongo DB with java and PHP
	- a. Create a simple application that uses Mongo DB with Java
	- b. Create a simple application that uses Mongo DB with PHP

### **Web References:**

1. https://beginnersbook.com/2017/09/mongodb-tutorial/

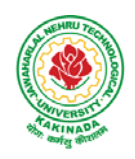

## **DEPARTMENT OF COMPUTER SCIENCE & ENGINEERING**

## **COURSE STRUCTURE AND SYLLABUS**

**For** 

## **B. Tech COMPUTER SCIENCE &ENGINEERING**

*(Applicable for batches admitted from 2019-2020)* 

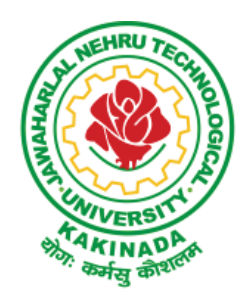

## **JAWAHARLAL NEHRU TECHNOLOGICAL UNIVERSITY: KAKINADA KAKINADA - 533 003, Andhra Pradesh, India**

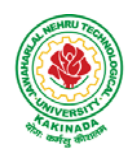

## **DEPARTMENT OF COMPUTER SCIENCE & ENGINEERING III Year – I SEMESTER**

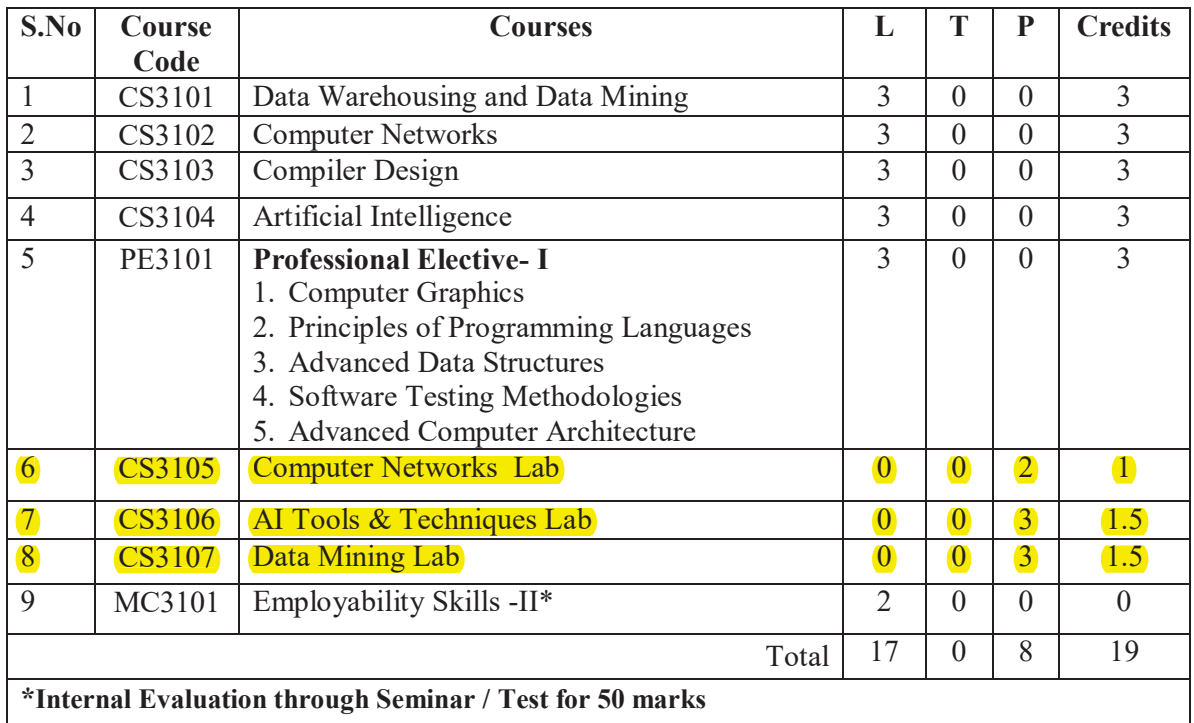

### **III Year – II SEMESTER**

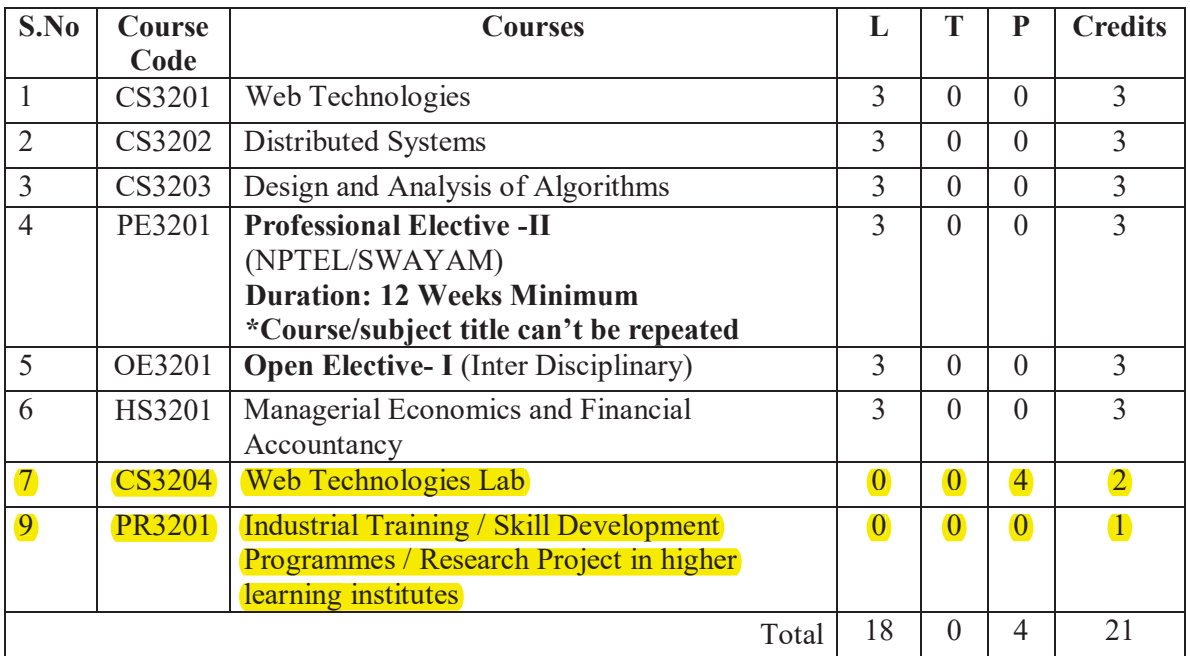

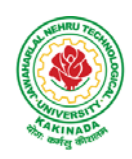

### **DEPARTMENT OF COMPUTER SCIENCE & ENGINEERING**

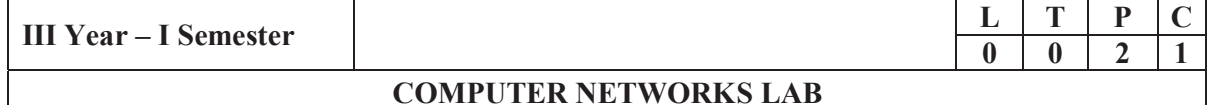

### **Course Objectives:**

- Understand and apply different network commands
- Analyze different networking functions and features for implementing optimal solutions Apply different networking concepts for implementing network solution
- Implement different network protocols

### **Course Outcomes:**

- Apply the basics of Physical layer in real time applications
- Apply data link layer concepts, design issues, and protocols
- Apply Network layer routing protocols and IP addressing
- Implement the functions of Application layer and Presentation layer paradigms and Protocols

### **Experiments:**

- 1) Implement the data link layer framing methods such as character stuffing and bit stuffing.
- 2) Write a C program to develop a DNS client server to resolve the given hostname.
- 3) Implement on a data set of characters the three CRC polynomials CRC-12, CRC-16 and CRC-CCIP.
- 4) Implement Dijkstra's algorithm to compute the Shortest path in a graph.
- 5) Take an example subnet graph with weights indicating delay between nodes. Now obtain Routing table art each node using distance vector routing algorithm
- 6) Take an example subnet of hosts. Obtain broadcast tree for it.
- 7) Write a client-server application for chat using UDP
- 8) Implement programs using raw sockets (like packet capturing and filtering)
- 9) Write a C program to perform sliding window protocol.
- 10) Get the MAC or Physical address of the system using Address Resolution Protocol.
- 11) Simulate the Implementing Routing Protocols using border gateway protocol(BGP)
- 12) Simulate the OPEN SHORTEST PATH FIRST routing protocol based on the cost assigned to the path.

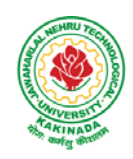

### **DEPARTMENT OF COMPUTER SCIENCE & ENGINEERING**

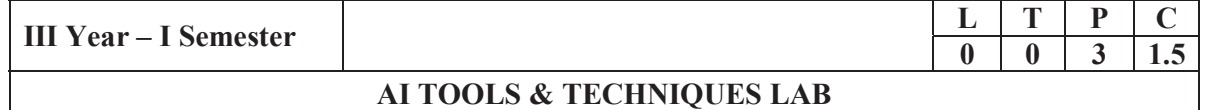

### **Course Objectives:**

- Study the concepts of Artificial Intelligence
- Learn the methods of solving problems using Artificial Intelligence
- Introduce the concepts of machine learning

### **Course Outcomes:**

At the end of the course, the students will be able to:

- Identify problems that are amenable to solution by AI methods
- Identify appropriate AI methods to solve a given problem
- Use language/framework of different AI methods for solving problems
- Implement basic AI algorithms
- Design and carry out an empirical evaluation of different algorithms on problem formalization, and state the conclusions that the evaluation supports

### **Experiments:**

- 1) Study of Prolog.
- 2) Write simple fact for the statements using PROLOG.
- 3) Write predicates One converts centigrade temperatures to Fahrenheit, the other checks if a temperature is below freezing
- 4) Write a program to solve the Monkey Banana problem.
- 5) Write a program in turbo prolog for medical diagnosis and show the advantage and disadvantage of green and red cuts
- 6) Write a program to implement factorial, Fibonacci of a given number
- 7) Write a program to solve 4-Queen and 8-puzzle problem.
- 8) Write a program to solve traveling salesman problem.
- 9) Write a program to solve water jug problem using LISP
- 10) Implementation of A\* Algorithm using LISP /PROLOG
- 11) Implementation of Hill Climbing Algorithm using LISP /PROLOG
- 12) Implementation of DFS and BFS for water jug problem using LISP /PROLOG
- 13) Implementation of Towers of Hanoi Problem using LISP /PROLOG

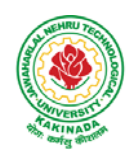

### **DEPARTMENT OF COMPUTER SCIENCE & ENGINEERING**

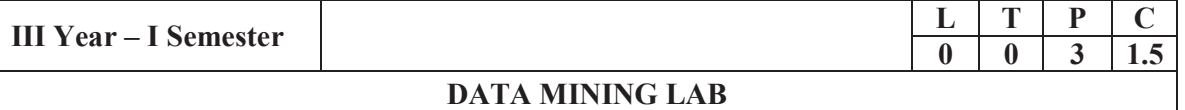

### **Course Objectives:**

- To understand the mathematical basics quickly and covers each and every condition of data mining in order to prepare for real-world problems
- The various classes of algorithms will be covered to give a foundation to further apply knowledge to dive deeper into the different flavors of algorithms
- Students should aware of packages and libraries of R and also familiar with functions used in R for visualization
- To enable students to use R to conduct analytics on large real life datasets
- To familiarize students with how various statistics like mean median etc and data can be collected for data exploration in R

**Course Outcomes:** At the end of the course, student will be able to

- $\bullet$  Extend the functionality of R by using add-on packages
- Examine data from files and other sources and perform various data manipulation tasks on them
- $\bullet$  Code statistical functions in R
- Use R Graphics and Tables to visualize results of various statistical operations on data
- Apply the knowledge of R gained to data Analytics for real life applications

### **List of Experiments:**

- 1) Implement all basic R commands.
- 2) Interact data through .csv files (Import from and export to .csv files).
- 3) Get and Clean data using swirl exercises. (Use 'swirl' package, library and install that topic from swirl).
- 4) Visualize all Statistical measures (Mean, Mode, Median, Range, Inter Quartile Range etc., using Histograms, Boxplots and Scatter Plots).
- 5) Create a data frame with the following structure.

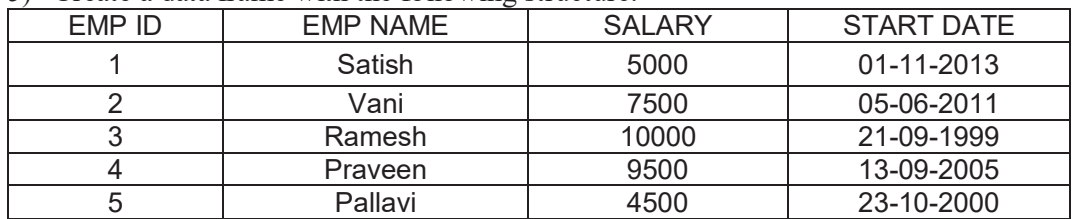

- a. Extract two column names using column name.
- b. Extract the first two rows and then all columns.
- c. Extract  $3^{\text{rd}}$  and  $5^{\text{th}}$  row with  $2^{\text{nd}}$  and  $4^{\text{th}}$  column.
- 6) Write R Program using 'apply' group of functions to create and apply normalization function on each of the numeric variables/columns of iris dataset to transform them into
	- i. 0 to 1 range with min-max normalization.
	- ii. a value around 0 with z-score normalization.

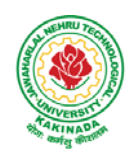

### **DEPARTMENT OF COMPUTER SCIENCE & ENGINEERING**

- 7) Create a data frame with 10 observations and 3 variables and add new rows and columns to it using 'rbind' and 'cbind' function.
- 8) Write R program to implement linear and multiple regression on 'mtcars' dataset to estimate the value of 'mpg' variable, with best  $R^2$  and plot the original values in 'green' and predicted values in 'red'.
- 9) Implement k-means clustering using R.
- 10) Implement k-medoids clustering using R.
- 11) implement density based clustering on iris dataset.
- 12) implement decision trees using 'readingSkills' dataset.
- 13) Implement decision trees using 'iris' dataset using package party and 'rpart'.
- 14) Use a Corpus() function to create a data corpus then Build a term Matrix and Reveal word frequencies.

### **Text Books:**

- 1) R and Data Mining: Examples and Case Studies, 1<sup>st</sup> ed, Yanchang Zhao, Sprnger, 2012.
- 2) R for Everyone, Advanced Analytics and Graphics, 2nd ed, Jared Lander, Pearson, 2018.

### **e-Resources:**

1) www.r-tutor.com

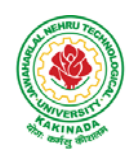

### **DEPARTMENT OF COMPUTER SCIENCE & ENGINEERING**

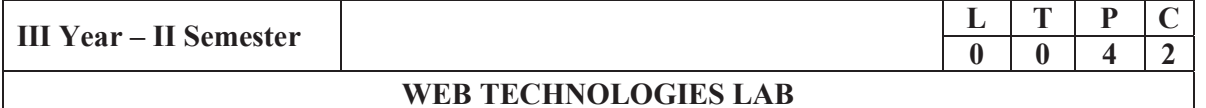

### **Course Objectives:**

From the course the student will

- Learn the core concepts of both the frontend and backend programming course
- Get familiar with the latest web development technologies
- Learn all about PHP and SQL databases
- Learn complete web development process

### **Course Outcomes:**

By the end of the course the student will be able to

- Analyze and apply the role of languages like HTML, CSS, XML
- Review JavaScript, PHP and protocols in the workings of the web and web applications
- Apply Web Application Terminologies, Internet Tools,  $E -$  Commerce and other web services
- Develop and Analyze dynamic Web Applications using PHP & MySql
- $\bullet$  Install & Use Frameworks

### **List of Experiments:**

1) Design the following static web pages required for an online book store web site:

### (a) **HOME PAGE:**

The static home page must contain three **frames**.

Top frame: Logo and the college name and links to Home page, Login page, Registration page, Catalogue page and Cart page (the description of these pages will be given below).

Left frame: At least four links for navigation, which will display the catalogue of respective links.

For e.g.: When you click the link **"MCA"** the catalogue for MCA Books should be displayed in the Right frame.

Right frame: The *pages to the links in the left frame must be loaded here*. Initially this page contains description of the web site.

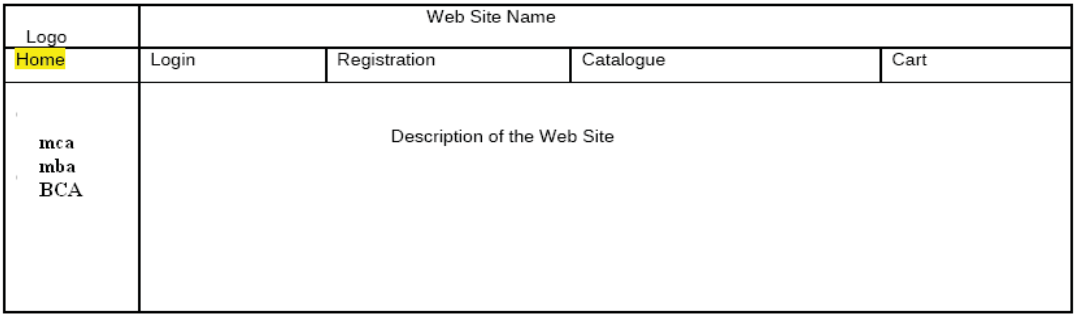

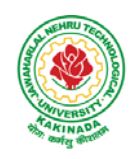

## **DEPARTMENT OF COMPUTER SCIENCE & ENGINEERING**

### (b) **LOGIN PAGE:**

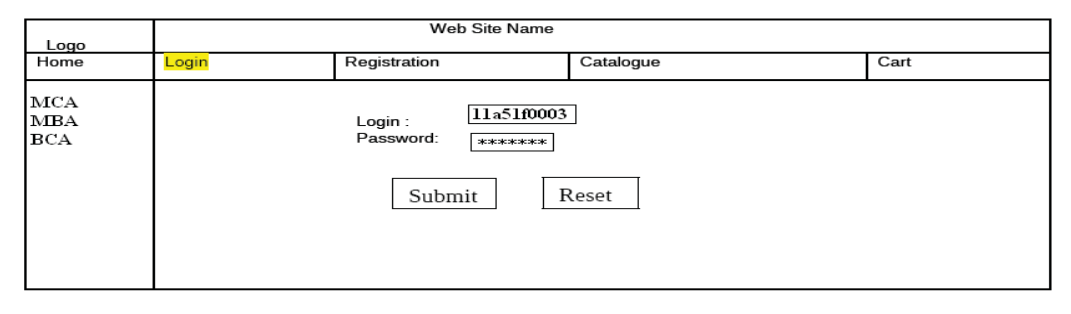

### (c) **CATOLOGUE PAGE:**

The catalogue page should contain the details of all the books available in the web site in a table: The details should contain the following:

- 1. Snap shot of Cover Page.
- 2. Author Name.
- 3. Publisher.
- 4. Price.
- 5. Add to cart button.

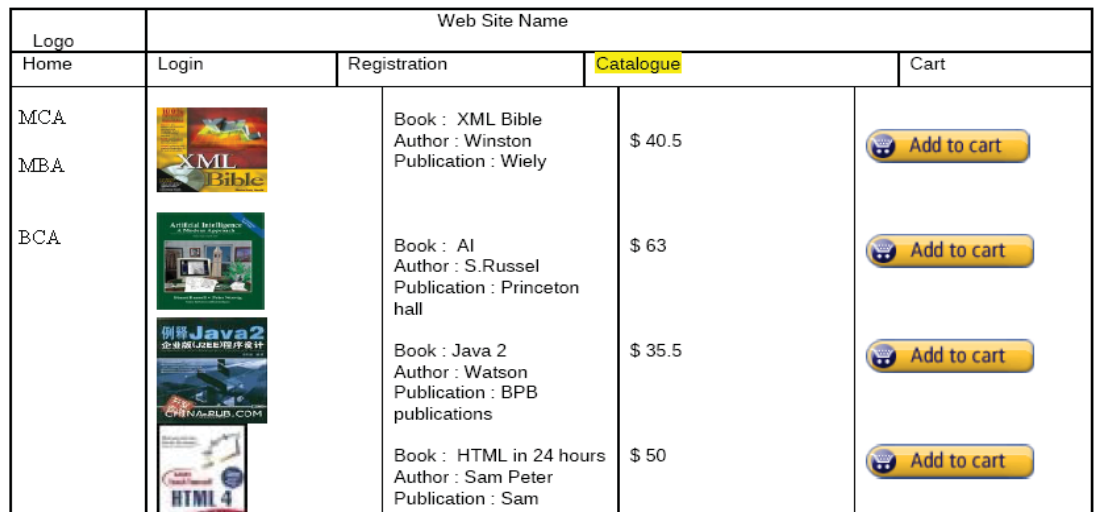

### (d). **REGISTRATION PAGE:**

Create a "*registration form* "with the following fields

- 
- 1) Name (Text field) 2) Password (password field)
- 
- 3) E-mail id (text field) 4) Phone number (text field)
- 5) Sex (radio button) 6) Date of birth (3 select boxes)
- 7) Languages known (check boxes English, Telugu, Hindi, Tamil)
- 8) Address (text area)
- 2) Design a web page using **CSS (C**ascading **S**tyle **S**heets**)** which includes the following: Use different font, styles:

In the style definition you define how each selector should work (font, color etc.).

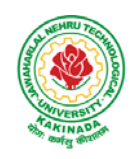

## **DEPARTMENT OF COMPUTER SCIENCE & ENGINEERING**

Then, in the body of your pages, you refer to these selectors to activate the styles

- 3) Design a dynamic web page with validation using JavaScript.
- 4) Design a HTML having a text box and four buttons viz Factorial, Fibonacci, Prime, and Palindrome. When a button is pressed an appropriate javascript function should be called to display
	- a. Factorial of that number
	- b. Fibonacci series up to that number
	- c. Prime numbers up to that number
	- d. Is it palindrome or not
- 5) Write JavaScript programs on Event Handling
	- a. Validation of registration form
	- b. Open a Window from the current window
	- c. Change color of background at each click of button or refresh of a page
	- d. Display calendar for the month and year selected from combo box
	- e. On Mouse over event
- 6) Write an XML file which will display the Book information which includes the following:
	- 1) Title of the book 2) Author Name 3) ISBN number
	- 4) Publisher name 5) Edition 6) Price
	- **a)** Write a Document Type Definition (DTD) to validate the above XML file.
	- **b)** Write a XML Schema Definition (XSD) to validate the above XML file.
- 7) Create Web pages using AJAX.
- 8) User Authentication:

Assume four users user1, user2, user3 and user4 having the passwords pwd1, pwd2, pwd3 and pwd4 respectively. Write a PHP for doing the following.

1. Create a Cookie and add these four user id's and passwords to this Cookie.

2. Read the user id and passwords entered in the Login form (week1) and authenticate with the values (user id and passwords) available in the cookies.

If he is a valid user (i.e., user-name and password match) you should welcome him by name (user-name) else you should display "You are not an authenticated user ''.

Use init-parameters to do this.

- 9) Example PHP program for registering users of a website and login.
- 10) Install a database (Mysql or Oracle).

Create a table which should contain at least the following fields: name, password, emailid, phone number (these should hold the data from the registration form).

Write a PHP program to connect to that database and extract data from the tables and display them. Experiment with various SQL queries.

Insert the details of the users who register with the web site, whenever a new user clicks the submit button in the registration page (week2).

11) Write a PHP which does the following job:

Insert the details of the 3 or 4 users who register with the web site (week9) by using

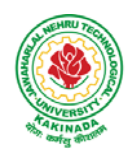

### **DEPARTMENT OF COMPUTER SCIENCE & ENGINEERING**

registration form. Authenticate the user when he submits the login form using the user name and password from the database (similar to week8 instead of cookies).

- 12) Implement a Servlet program on request response processing.
- 13) Implement a Servlet program for Registration Page.
- 14) Connect to a database using JSP and practice SQL Queries (MySql or Oracle).

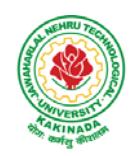

### **DEPARTMENT OF COMPUTER SCIENCE & ENGINEERING**

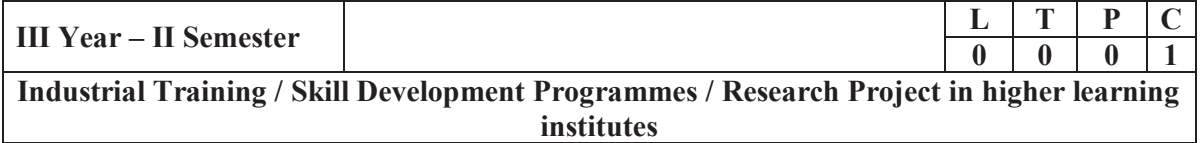

**Note:** The Industrial Training / Skill Development Programmes / Research Project in higher learning institutes should be taken during the semester gap between II B.Tech-II Semester and III B.Tech-I Semester for a period of 4 weeks.

## **COURSE STRUCTURE AND SYLLABUS**

**For** 

**COMPUTER SCIENCE AND ENGINEERING**

*(Applicable for batches admitted from 2016-2017)* 

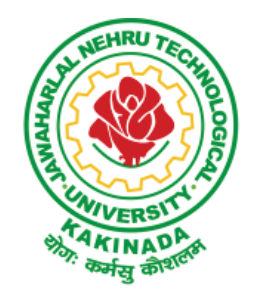

## **JAWAHARLAL NEHRU TECHNOLOGICAL UNIVERSITY: KAKINADA KAKINADA - 533 003, Andhra Pradesh, India**

## **IV Year - I Semester**

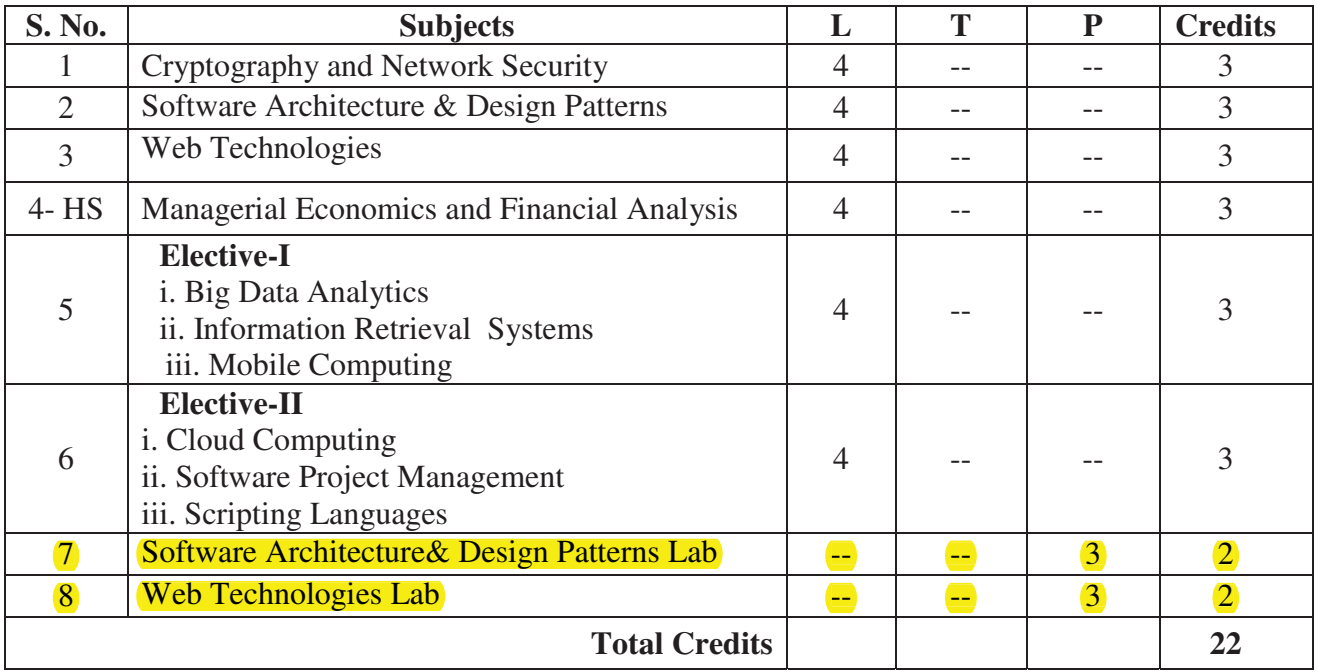

## **IV Year - II Semester**

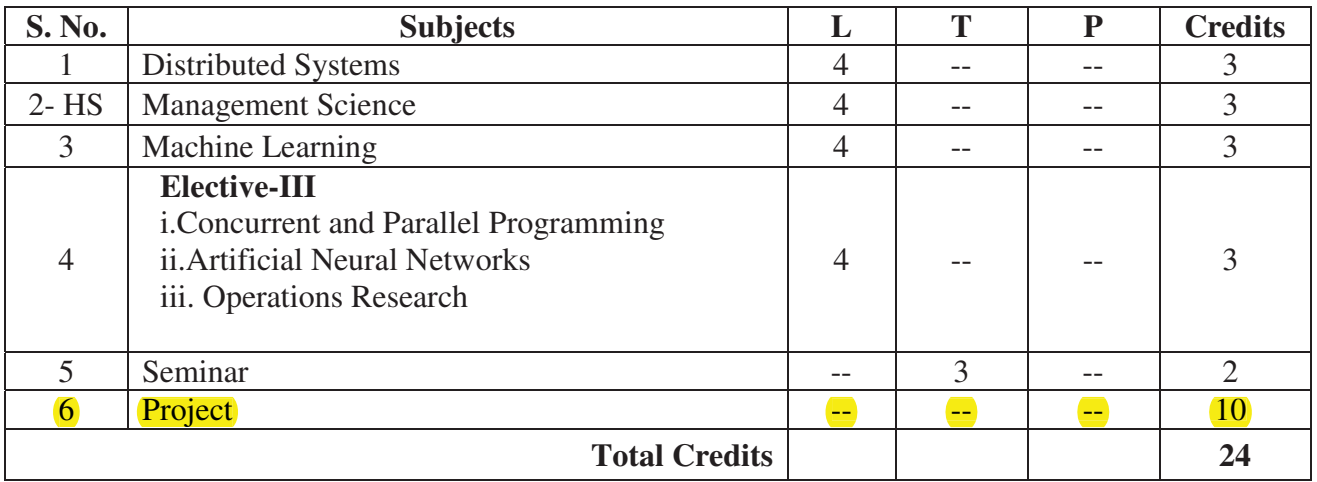

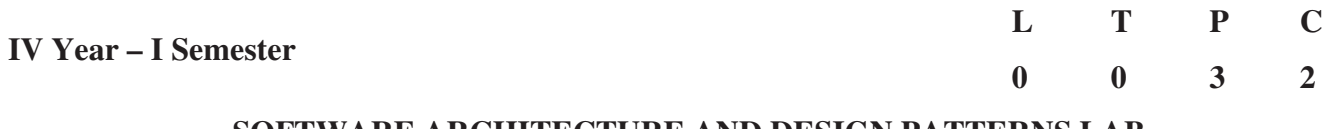

### **SOFTWARE ARCHITECTURE AND DESIGN PATTERNS LAB**

### **Software Architecture Lab**

The course project is divided in 6 small components that will be performed during the different lab sessions; there are, in principle, 7 lab sessions. The project consists of the design and implementation of the software architecture of a Weather Mapping System (WMS). Implementation will take place both in Java and C++ (combination of both languages). Each lab assignment consists of a theoretical part and a practical part, which are defined in specific lab assignment statements that are posted at least one or two weeks before the session.

Report and demo (if applicable) for each assignment is due for the following session.

### **1. Tool Presentation**

This session is an introductory session; there is no lab assignment for this session.

Introduction to working with an industrial strength software development environment, namely Rational Rose: how to write and maintain a UML specification; configuration management; architecture design; CORBA-IDL document generation; Java code generation from a UML model etc.

Presentation of the Project: Weather Mapping System.

### **2. Use Case View**

Design of the Use Case View. Risk Analysis.

### **3: Logical View**

Design of the Logical View of the Weather Mapping System (WMS).

### **4: Integrating Patterns in the Architecture**

Integration of selected architectural and design patterns in the logical view obtained previously.

### 5**: Implementation, Process, and Deployment Views**

Design of the implementation, process, and deployment views for the Weather Mapping System.

### **6: Component and Interprocess Communication Design**

Generation from the previous architecture design of CORBA Interfaces and Components Definitions.

### **7: Implementation of WMS**

Implementation of the Weather Mapping System (Java  $\&$  C++), with a particular emphasis on the Interprocess communication mechanism and the software components identified.

### **Lab Reports:**

Lab reports should include:

- The answers to the questions included in the assignment statement. The answers should motivate briefly your design choices.
- The printout of the diagrams and related documents (e.g. class, use cases, operations descriptions etc.) produced using Rational Rose.

**Reference: http://www.ece.uvic.ca/~itraore/seng422-06/eng422-06.html**

### **Design Patterns Lab**

### **S. No Programs**

- 1. Use case Diagram for Librarian Scenario
- 2. Using UML design Abstract factory design pattern
- 3. Using UML design Adapter-class Design pattern
- 4. Using UML design Adapter-object Design pattern
- 5. Using UML design Strategy Design pattern
- 6. Using UML design Builder Design pattern
- 7. Using UML design Bridge Design pattern
- 8. Using UML design Decorator Design pattern
- 9. User gives a print command from a word document. Design to represent this chain of responsibility Design pattern
- 10. Design a Flyweight Design pattern
- 11. Using UML design Facade Design pattern
- 12. Using UML design Iterator Design pattern
- 13. Using UML design Mediator Design pattern

.

- 14. Using UML design Proxy Design pattern
- 15. Using UML design Visitor Design pattern

**L T P C** 

**0 0 3 2** 

### **WEB TECHNOLOGIES LAB**

### **OBJECTIVES:**

- To acquire knowledge of XHTML, Java Script and XML to develop web applications
- Ability to develop dynamic web content using Java Servlets and JSP
- To understand JDBC connections and Java Mail API
- To understand the design and development process of a complete web application

1. Design the following static web pages required for an online book store web site.

### 1) **HOME PAGE:**

The static home page must contain three **frames**.

Top frame: Logo and the college name and links to Home page, Login page, Registration page, Catalogue page and Cart page (the description of these pages will be given below).

Left frame: At least four links for navigation, which will display the catalogue of respective links.

For e.g.: When you click the link **"MCA"** the catalogue for MCABooks should be displayed in the Right frame.

Right frame: The *pages to the links in the left frame must be loaded here*. Initially this page contains description of the web site.

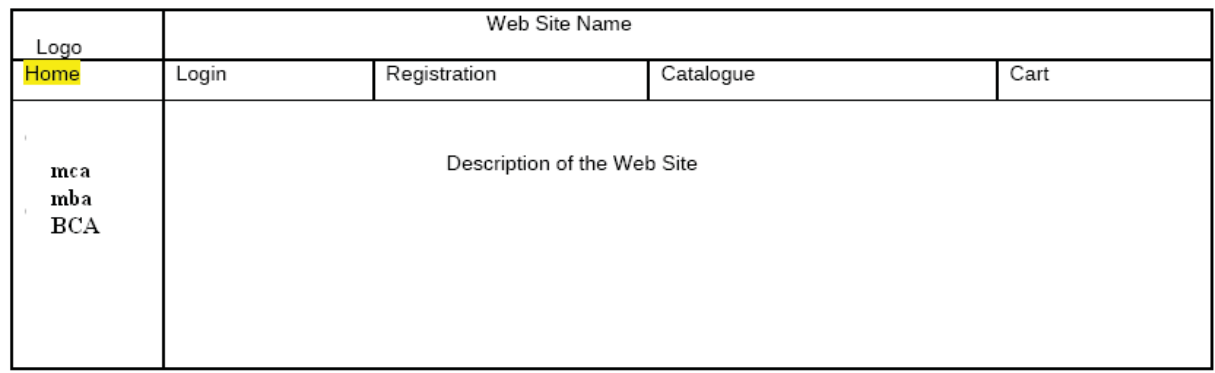

### 2)**login page**

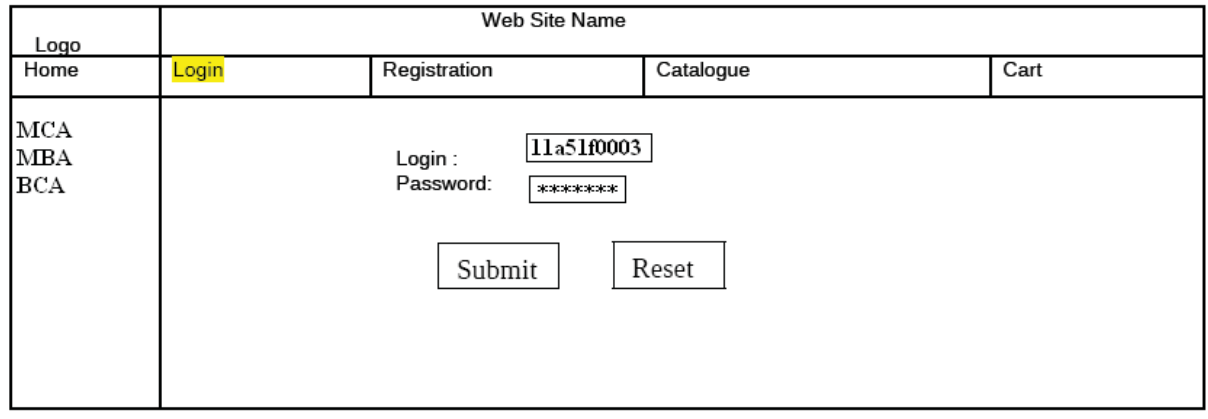

### 3) **CATOLOGUE PAGE:**

The catalogue page should contain the details of all the books available in the web site in a table. The details should contain the following:

- 1. Snap shot of Cover Page.
- 2. Author Name.
- 3. Publisher.
- 4. Price.
- 5. Add to cart button.

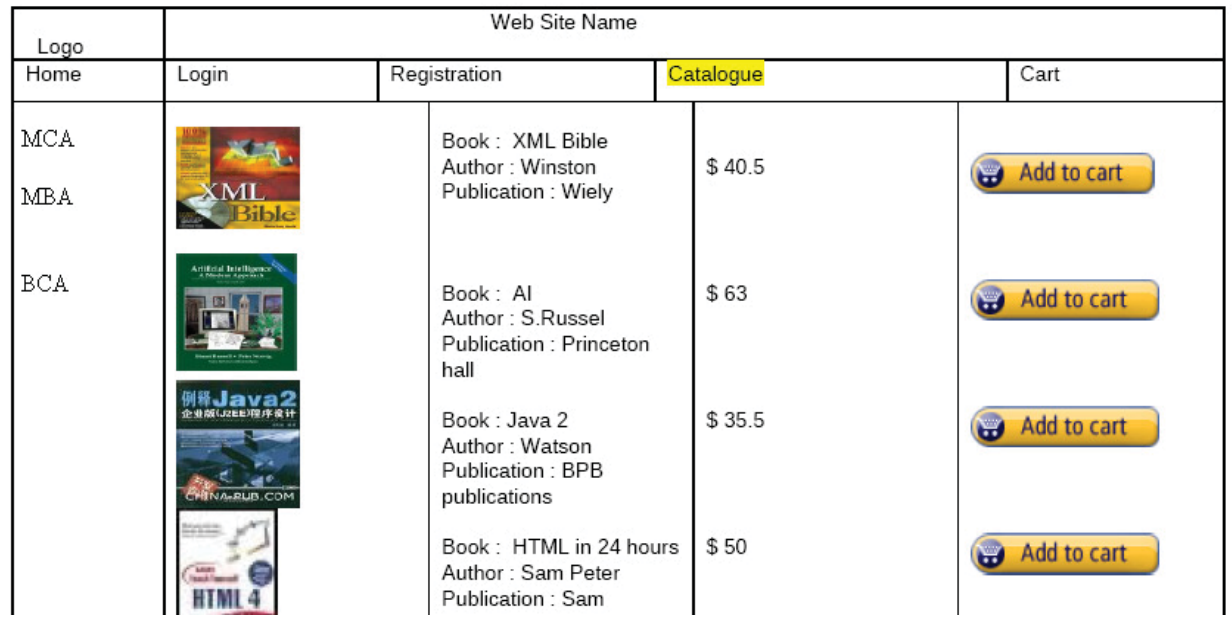

### 4. **REGISTRATION PAGE:**

Create a "*registration form* "with the following fields

- 1) Name (Text field)
- 2) Password (password field)
- 3) E-mail id (text field)
- 4) Phone number (text field)
- 5) Sex (radio button)
- 6) Date of birth (3 select boxes)
- 7) Languages known (check boxes English, Telugu, Hindi, Tamil)
- 8) Address (text area)

**5. Design a web page using CSS (C**ascading **S**tyle **S**heets**)** which includes the following:

1) Use different font, styles:

In the style definition you define how each selector should work (font, color etc.).

Then, in the body of your pages, you refer to these selectors to activate the styles

**6. Write an XML** file which will display the Book information which includes the following:

- 1) Title of the book
- 2) Author Name
- 3) ISBN number
- 4) Publisher name
- 5) Edition
- 6) Price

Write a Document Type Definition (DTD) to validate the above XML file.

- 7. Write Ruby program reads a number and calculates the factorial value of it and prints the Same.
- 8. Write a Ruby program which counts number of lines in a text files using its regular Expressions facility.
- 9.Write a Ruby program that uses iterator to find out the length of a string.
- 10. Write simple Ruby programs that uses arrays in Ruby.
- 11. Write programs which uses associative arrays concept of Ruby.
- 12. Write Ruby program which uses Math module to find area of a triangle.
- 13. Write Ruby program which uses tk module to display a window
- 14. Define complex class in Ruby and do write methods to carry operations on complex objects.
- 15. Write a program which illustrates the use of associative arrays in perl.
- 16.Write perl program takes set names along the command line and prints whether they are regular files or special files
- 17. Write a perl program to implement UNIX `passed' program
- 18. An example perl program to connect to a MySQl database table and executing simple commands.
- 19. Example PHP program for cotactus page.
- 20. User Authentication:

Assume four users user1, user2, user3 and user4 having the passwords pwd1, pwd2, pwd3 and pwd4 respectively. Write a PHP for doing the following.

1. Create a Cookie and add these four user id's and passwords to this Cookie.

2. Read the user id and passwords entered in the Login form (week1) and authenticate with the values (user id and passwords) available in the cookies.

If he is a valid user (i.e., user-name and password match) you should welcome him by name (user-name) else you should display "You are not an authenticated user ''. Use init-parameters to do this.

21. Example PHP program for registering users of a website and login.

22. Install a database(Mysql or Oracle).

Create a table which should contain at least the following fields: name, password, email-id, phone number(these should hold the data from the registration form).

Write a PHP program to connect to that database and extract data from the tables and display them. Experiment with various SQL queries.

Insert the details of the users who register with the web site, whenever a new user clicks the submit button in the registration page (week2).

23. Write a PHP which does the following job:

Insert the details of the 3 or 4 users who register with the web site (week9) by using registration form. Authenticate the user when he submits the login form using the user name and password from the database ( similar to week8 instead of cookies).

24.Create tables in the database which contain the details of items (books in our case like Book name , Price, Quantity, Amount ) of each category. Modify your catalogue page (week 2)in such a way that you should connect to the database and extract data from the tables and display them in the catalogue page using PHP

25.HTTP is a stateless protocol. Session is required to maintain the state.

The user may add some items to cart from the catalog page. He can check the cart page for the selected items. He may visit the catalogue again and select some more items. Here our interest is the selected items should be added to the old cart rather than a new cart. Multiple users can do the same thing at a time(i.e., from different systems in the LAN using the ip-address instead of local host). This can be achieved through the use of sessions. Every user will have his own session which will be created after his successful login to the website. When the user logs out his session should get invalidated (by using the method session. Invalidate ().

Modify your catalogue and cart PHP pages to achieve the above mentioned functionality using sessions.

### **OUTCOMES:**

- Students will be able to develop static web sites using XHTML and Java Scripts
- To implement XML and XSLT for web applications
- Develop Dynamic web content using Java Servlets and JSP
- To develop JDBC connections and implement a complete Dynamic web application